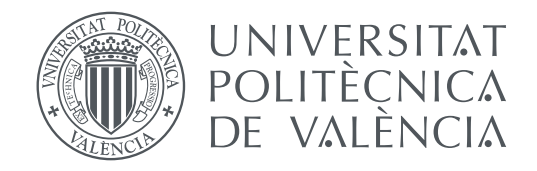

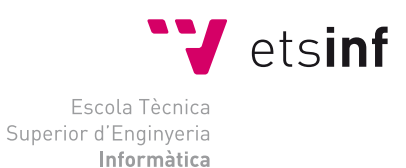

## Escola Tècnica Superior d'Enginyeria Informàtica Universitat Politècnica de València

## **Análisis de frecuencia de hashtags en Twitter TRABAJO FINAL DE MÁSTER**

Máster Universitario en Gestión de la Información

*Autor:* José Alberto Pérez Melián *Tutores:* Cèsar Ferri Ramírez José Alberto Conejero Casares

Curso 2015-2016

## Agradecimientos

A D. Cèsar Ferri Ramírez y D. José Alberto Conejero Casares por su labor en la Dirección de este Proyecto.

A D. Francisco Rangel Pardo por cederme los datasets Hispatweets y Bárcenas para la realización de este Proyecto.

A Francisco Almenar Pedrós, a José Francisco García Cantos y Mirella Oreto Martínez Murillo por permitirme trabajar con el dataset Elecciones.

A los profesores del Máster Universitario en Gestión de la Información de la Universitat Politècnica de València.

A mis padres Eudaldo y Andrea y a mi hermana Ana, por el apoyo y consejo que siempre me han brindado.

A mis abuelos, por darles a sus hijos la oportunidad de estudiar que ellos no tuvieron.

A D. José Luis Cubero Somed por su comprensión y apoyo.

A mis compañeros del Máster Universitario en Gestión de la Información y a todas aquellas personas que, de alguna manera, me han ayudado y apoyado en la realización de este Proyecto.

*Canarias son siete islas arrulladas por el mar, siete corazones guanches, siete notas de un cantar. Una guitarra en la mano y en el aire una folía; no hay canto como mi canto ni tierra como la mía.*

**Popular**

## Resumen

Las redes sociales han transformado la comunicación de manera drástica en los últimos años, a través del auge de nuevas plataformas y el desarrollo de un lenguaje propio de comunicación. Este nuevo panorama digital requiere de nuevas formas de estudio para describir y predecir el comportamiento de los usuarios en la red.

En este trabajo se realiza un análisis del comportamiento de los hashtags en una conversación de Twitter, estudiando cómo se distribuye su frecuencia de acuerdo a su popularidad. Se ha observado que se sigue una distribución potencial, según lo esperado por la Ley de Zipf, que indica que existen pocos hashtags con mucha repercusión y muchos que no han tenido mucho éxito. Debido al comportamiento humano en estas redes, muchos de los hashtags no han alcanzado gran repercusión debido a que contienen alguna falta de ortografía o están mal escritos. Para corregir esto se han utilizado distancias de edición de cadenas que han permitido agrupar los hashtags similares entre sí para disminuir el efecto de los hashtags escritos de manera errónea en los estudios realizados.

También se muestra la aplicación que tiene la Ley de Benford aplicada al estudio del comportamiento de los usuarios en las redes sociales, donde las distribuciones del primer y segundo dígito más significativo de las frecuencias de los hashtags siguen la distribución esperada por Benford. Esto permite que se pueda utilizar para validar datos provenientes de Twitter y analizarlos en busca de comportamientos sospechosos.

**Palabras clave:** Redes sociales, Twitter, hashtags, Ley de Zipf, Ley de Benford

## Abstract

Social networks have transformed communication dramatically in recent years through the rise of new platforms and the development of a new language of communication. This landscape requires new forms to describe and predict the behaviour of users in networks.

This paper presents an analysis of hashtag's behaviour in a conversation in Twitter by studying the frecuency distribution according to their popularity. It has been observed that follows a power law, as espected by Zipf's Law, which states that there are few hastags with huge impact and many others who have not been very successful. Due to the human's behaviour in social networks, many hashtags have not achieved a great impact because they contain mispelling errors. String distances has been used to correct the errors to group similar hashtags together to decrease the possible impact of these hashtags for future studies.

It is also shown that Benford's Law could be applied to study the user's behaviour in social networks, where the first and second significant digit distribution of hashtag's frequencies follow the expected Benford's distribution and allow it's use to validate data from Twitter and analyze it for suspicious behaviours.

**Key words:** Social networks, Twitter, hashtags, Zipf's Law, Benford's Law

# Índice general

<span id="page-8-0"></span>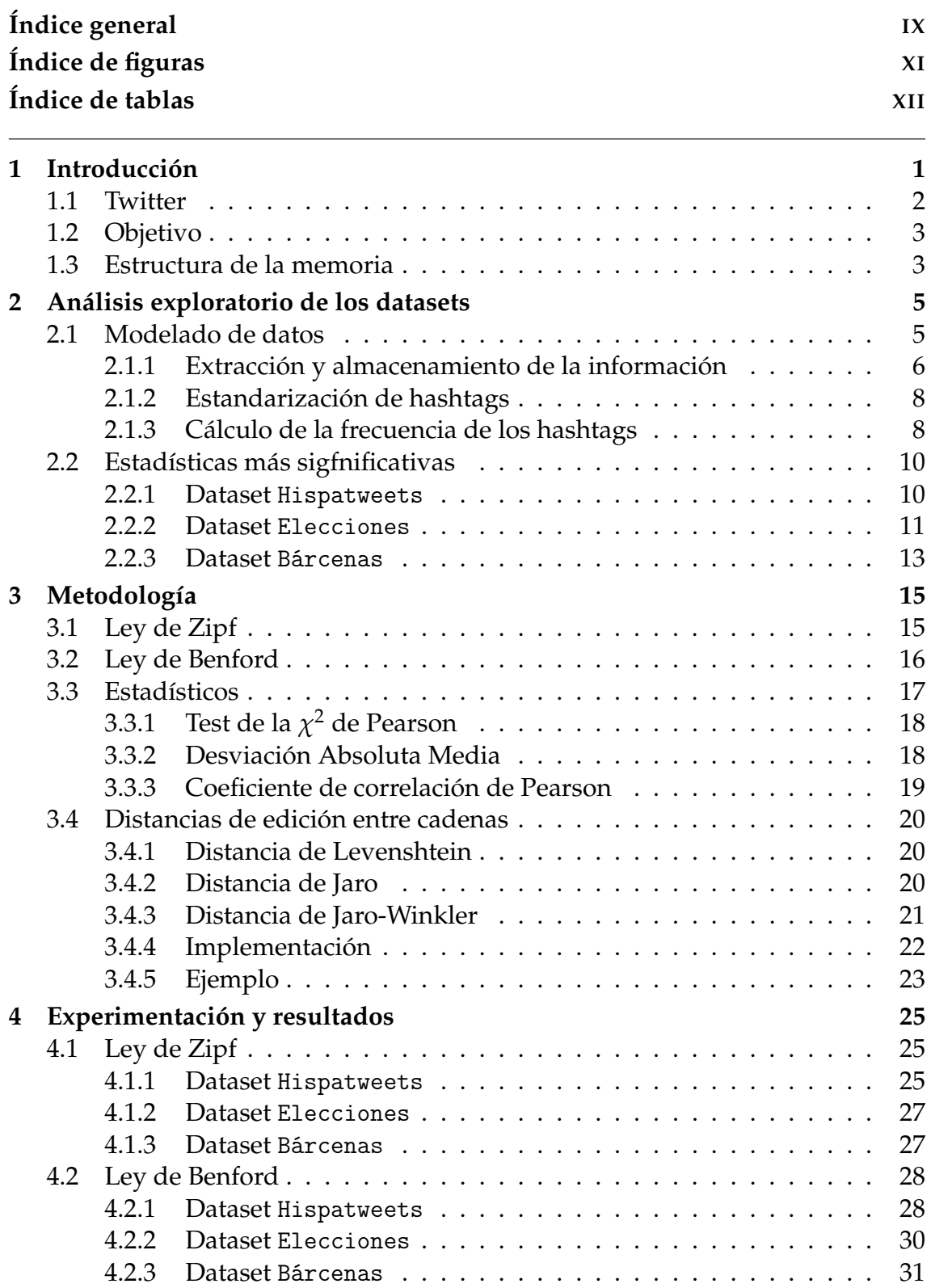

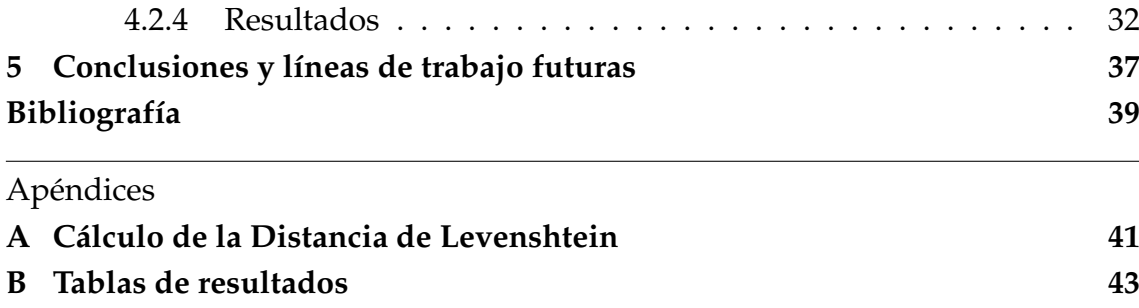

# Índice de figuras

<span id="page-10-0"></span>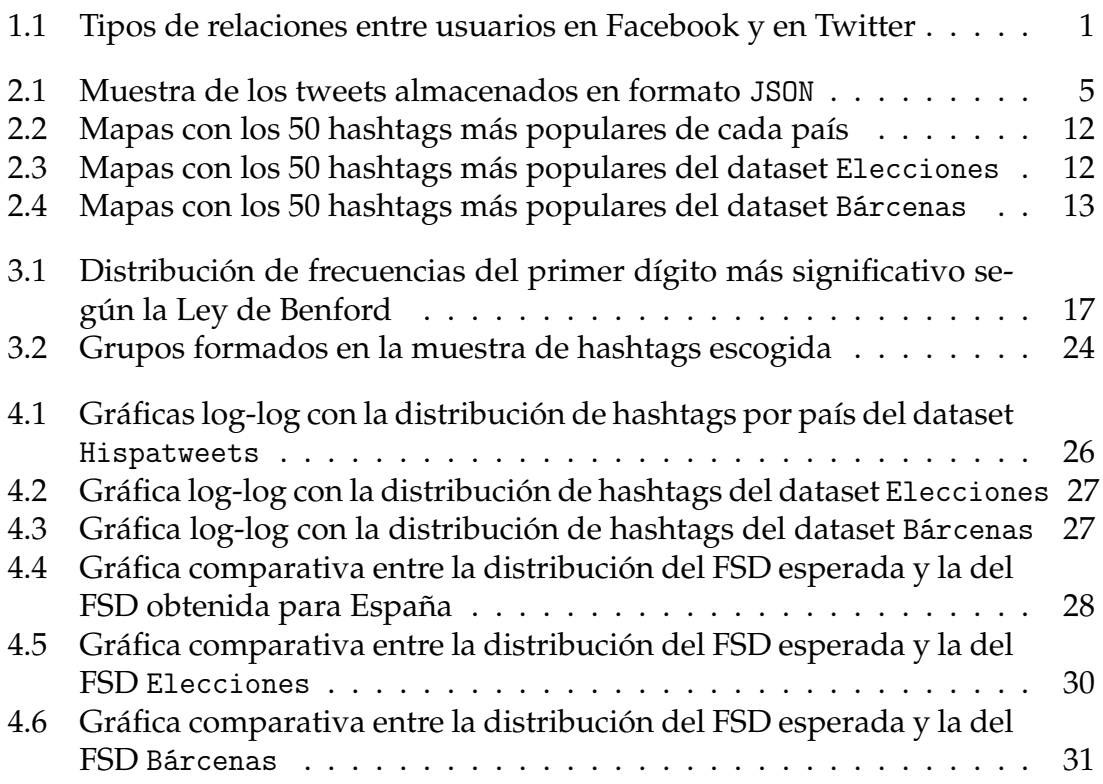

## Índice de tablas

<span id="page-11-0"></span>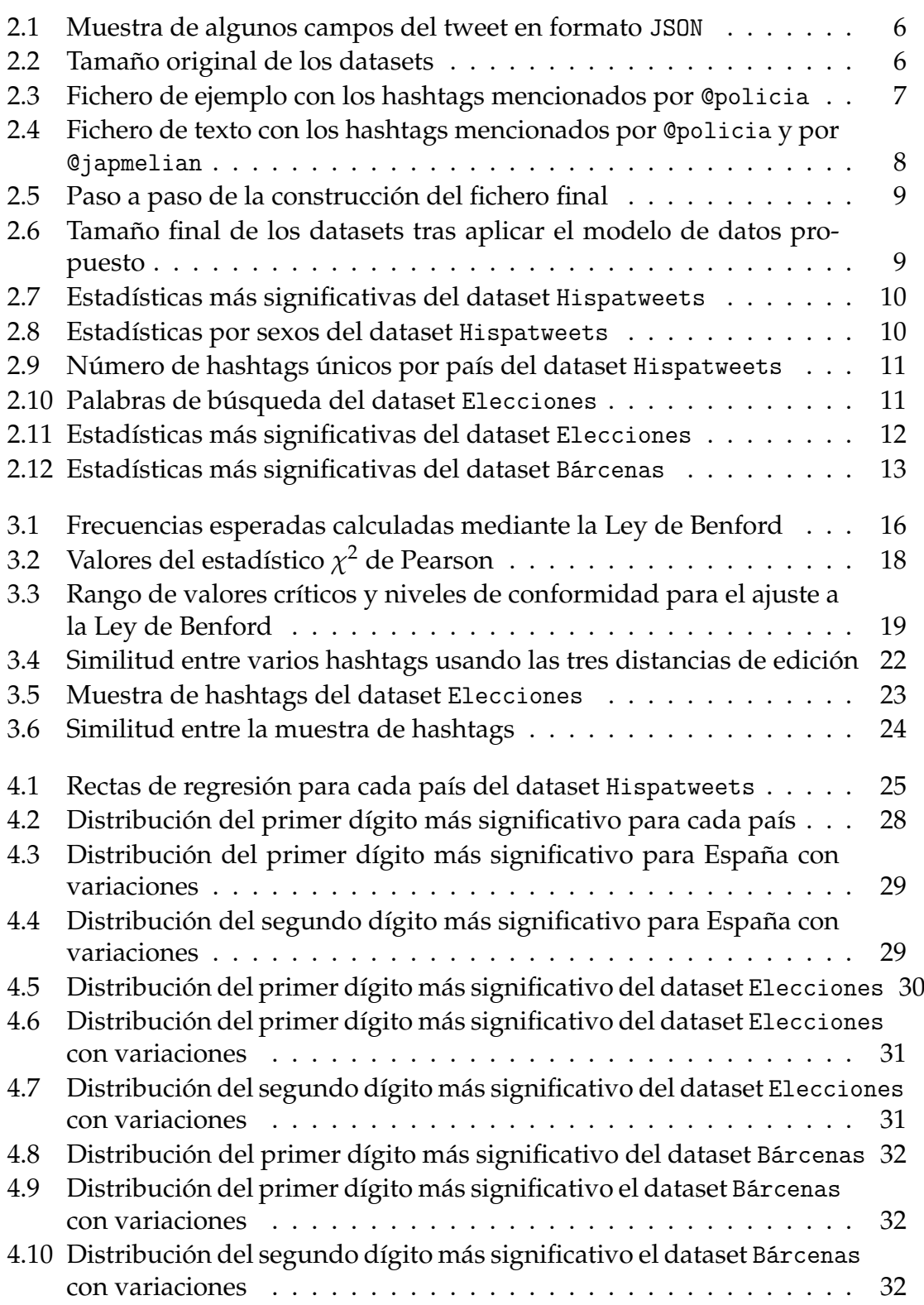

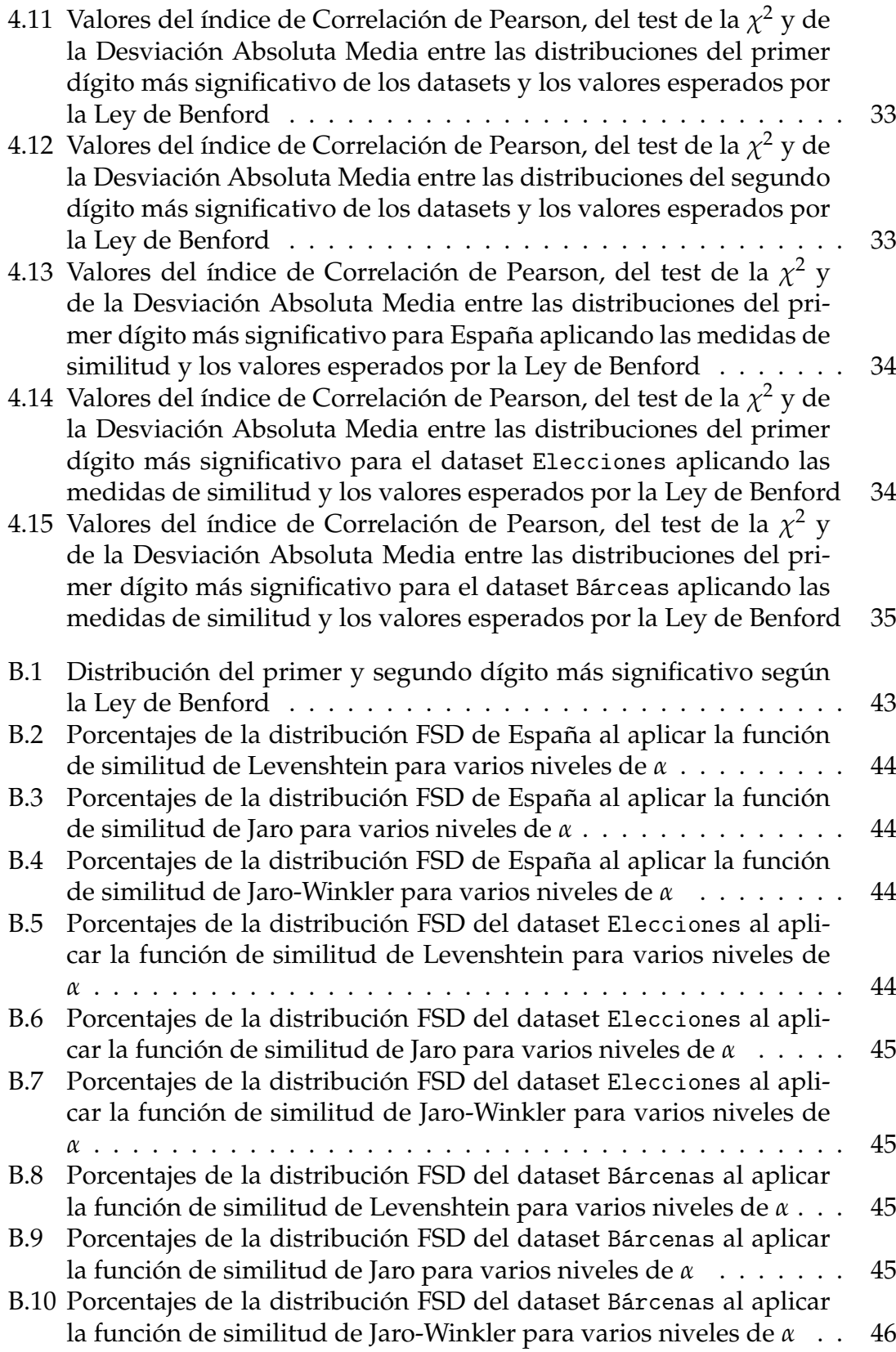

## CAPÍTULO 1 Introducción

<span id="page-14-0"></span>Las redes sociales como Facebook, Twitter o Instagram se pueden definir como servicios que proveen a los usuarios la posibilidad de establecer conexiones con sus amigos a través de una aplicación y compartir información con ellos. Son, con diferencia, las aplicaciones más populares de lo que se conoce como Web 2.0, término que comprende «aquellos sitios web que facilitan el compartir información, la interoperabilidad, el diseño centrado en el usuario y la colaboración en la World Wide Web»<sup>[1](#page-14-2)</sup>. Se cuentan por millones los usuarios que las utilizan para estar en contacto con amigos, para conocer gente nueva o para hacer vínculos profesionales.

<span id="page-14-1"></span>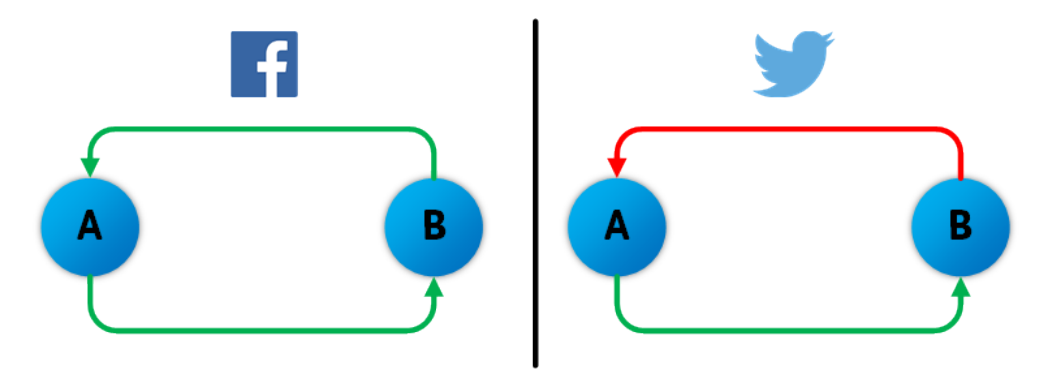

**Figura 1.1:** Tipos de relaciones entre usuarios en Facebook y en Twitter

Estas redes pueden se pueden representar mediante grafos, donde cada usuario es un nodo que se encuentra conectado con otros nodos mediante aristas si hay una relación entre ellos. Si hacemos una comparativa entre Facebook y Twitter, los nodos de ambos grafos representan a los usuarios y las aristas a la relación que puede haber entre ellos. En Facebook las aristas serían no dirigidas, ya que la relación de amistad es recíproca (un usuario A es amigo de B y B es amigo de A), mientras que en Twitter las aristas serían dirigidas, ya que un usuario A puede seguir a otro usuario B sin la necesidad de que el usuario B siga al usuario A (ver Figura [1.1\)](#page-14-1).

Este tipo de relaciones entre los usuarios ha suscitado el interés por estudiar las características de este tipo de redes, analizando cómo se propaga la información en ellas [\[1\]](#page-52-1), especialmente frente a fenómenos de actualidad como las inun-

<span id="page-14-2"></span><sup>&</sup>lt;sup>1</sup>Wikipedia. Accedido el 25 de junio de 2016. [\[Enlace\]](https://es.wikipedia.org/wiki/Web_2.0)

daciones de varios estados de Australia en 2010 [\[2\]](#page-52-2), las protestas que tuvieron lugar en el Reino Unido en el año 2011 [\[3\]](#page-52-3) o el análisis de las cuentas de Twitter de Mariano Rajoy y Alfredo Pérez Rubalcaba en las Elecciones a Cortes Generales de España de 2011 [\[4\]](#page-52-4).

En este trabajo se cuenta con tres conjuntos de datos con conversaciones de Twitter en los que se estudia el comportamiento de la frecuencia de los hashtags en base a su popularidad. Con objeto de entender el comportamiento y manejar el lenguaje propio de Twitter, a continuación se hace una pequeña introducción donde se ponen de manifiesto sus aspectos más relevantes.

## <span id="page-15-0"></span>1.1 Twitter

Twitter es una red social de *microblogging* lanzada en el año 2006 cuya misión es «ofrecer a todo el mundo la posibilidad de generar y compartir ideas e información al instante y sin obstáculos»[2](#page-15-1) . Cuenta con alrededor de 310 millones de usuarios activos mensuales y en el año 2012 $^3$  $^3$  se generaban en ella un total de 340 millones de *tweets* diarios<sup>[4](#page-15-3)</sup>.

Los mensajes o *tweets* no son más que pequeños mensajes de texto limitados a 140 caracteres de longitud en los que los usuarios pueden insertar fotos, vídeos, hipervínculos y emoticonos. Las siglas RT hacen referencia a los retweets, que son mensajes escritos por un usuario que otro comparte y propaga a su red de seguidores, dando más difusión al tweet original. También se ofrece la posibilidad de mencionar en el tweet a otros usuarios, añadiendo el símbolo @ seguido del nombre de la cuenta del usuario, y de poner etiquetas o *hashtags*, precedidas por el símbolo #, permitiendo así clasificar el tweet en una o varias temáticas.

Los hashtags sirven para clasificar mensajes, difundir ideas y promocionar temas específicos o personas destacadas. Son creados mayoritariamente por los propios usuarios y pueden llegar a tener éxito si se propagan adecuadamente por la red. En caso contrario, el hashtag tiene poca repercusión y muere. La popularidad de un hashtag se cuantifica en base al número de veces que ha sido mencionado en el conjunto de tweets. A mayor popularidad de un hashtag, más visible será y más probabilidad tendrá de ser usado por una cantidad de usuarios mayor.

Asimismo, Twitter muestra en su pantalla de inicio los hashtags más utilizados, que reciben el nombre de *Trending Topics*, y que pueden agruparse según diferentes ámbitos geográficos. De esta manera, los usuarios pueden ver los temas con más relevancia y repercusión del momento. En la actualidad, Twitter no ha implementado ningún sistema recomendador para la creación de hashtags que sugiera a un usuario qué hashtag debe usar, o qué características debe tener para que llegue a tener éxito. Esto permite que cada usuario genere tantos como quiera, dando lugar a la aparición de hashtags muy heterogéneos que suelen dificultar en algunos casos la indexación o búsqueda de algunos tweets.

<span id="page-15-1"></span><sup>2</sup>About Twitter. Accedido el 25 de junio de 2016. [\[Enlace\]](https://about.twitter.com/es/company)

<span id="page-15-2"></span><sup>3</sup>No se han encontrado datos oficiales más recientes

<span id="page-15-3"></span><sup>&</sup>lt;sup>4</sup>Twitter Blog, 12 de marzo de 2012. Accedido el 25 de junio de 2016. [\[Enlace\]](https://blog.twitter.com/2012/twitter-turns-six)

Los hashtags pueden ser creados de manera espontánea por los usuarios o pueden ser patrocinados por alguna entidad, como empresas o programas de entretenimiento, que los utilizan para promocionarse y alcanzar popularidad en la red. En este último caso, es posible que los hashtags sean *trending topic* no porque hayan sido difundidos de manera natural por los usuarios, sino debido a estas campañas de márketing, que han generado una popularidad artificial.

## <span id="page-16-0"></span>1.2 Objetivo

El objetivo de este trabajo es realizar un análisis de los hashtags de las conversaciones de Twitter para conocer su comportamiento, estudiando cómo se distribuye la frecuencia de acuerdo a su popularidad.

Para ello es necesario:

- Extraer la información necesaria para la realización del estudio de los datos que se tienen en bruto
- Plantear un método de almacenamiento que facilite el posterior tratamiento de la información
- Calcular la frecuencia de los hashtags para todos los datasets
- Estudiar la distribución de la frecuencia de los hashtags y determinar si existen anomalías en ella

## <span id="page-16-1"></span>1.3 Estructura de la memoria

Esta memoria se encuentra dividida tal como sigue:

#### **Capítulo 2**

Análisis exploratorio de los datasets que son objeto de estudio en este trabajo, presentando el modelo de datos diseñado para el almacenamiento de la información junto con los datos y estadísticas más significativos de todos los datasets.

**Capítulo 3**

Presentación de las leyes que son objeto de estudio, los estadísticos para contrastar su idoneidad y las distancias de edición entre cadenas usadas en este trabajo.

**Capítulo 4**

Estudio de Ley de Zipf y aplicación de la Ley de Benford para la distribución de los hahstags en Twitter.

#### **Capítulo 5**

Conclusiones y líneas de trabajo futuras de este trabajo.

## <span id="page-18-0"></span>CAPÍTULO 2 Análisis exploratorio de los datasets

En este capítulo se plantea el modelo de datos mediante el cual se almacenará la información de los tweets de los distintos datasets junto a un análisis con las estadísticas más importantes de todos ellos.

## <span id="page-18-1"></span>2.1 Modelado de datos

Los tweets almacenados en los datasets se encuentran en formato JSON (ver Figura [2.1\)](#page-18-2) y contienen 26 campos que pueden ser consultados en la página de la documentación oficial de Twitter<sup>[1](#page-18-3)</sup>. En la Tabla [2.1](#page-19-1) se listan algunos de ellos junto a su significado.

<span id="page-18-2"></span>

| 1004774911.json |                                                                                                    |
|-----------------|----------------------------------------------------------------------------------------------------|
|                 | {"lang": "es", "entities": {"symbols": [], "user_mentions": [], "hashtags": [], "urls": [{"expanded_url": "https://www.instagram.com/p/_PpL9ztUlOrGV14fdYS4ADi    |
|                 | 2 {"lang": "es", "entities": {"symbols": [], "user_mentions": [{"indices": [0, 11], "name": "araceli", "id_str": "831640874", "id": 831640874, "screen_name": "1  |
|                 | 3 {"lang": "es", "entities": {"symbols": [], "user_mentions": [{"indices": [0, 10], "name": "Sara Giner G\u00f3mez", "id_str": "2241762358", "id": 2241762358, "  |
|                 | 4 {"lang": "es", "entities": {"symbols": [], "user_mentions": [{"indices": [0, 11], "name": "araceli", "id_str": "831640874", "id": 831640874, "screen_name": "1  |
|                 | 5 {"lang": "es", "entities": {"symbols": [], "user_mentions": [], "hashtags": [], "urls": [{"expanded_url": "https://www.instagram.com/p/-8_f76NUijxPcr-RaCSf6lR  |
|                 | 6 {"lang": "es", "entities": {"symbols": [], "user_mentions": [{"indices": [0, 11], "name": "araceli", "id_str": "831640874", "id": 831640874, "screen_name": "1  |
|                 | 7 {"lang": "es", "entities": {"symbols": [], "user_mentions": [{"indices": [0, 11], "name": "araceli", "id_str": "831640874", "id": 831640874, "screen_name": "1  |
|                 | 8 {"lang": "es", "entities": {"symbols": [], "user_mentions": [], "hashtags": [], "urls": []}, "in_reply_to_status_id": null, "place": null, "user": {"following  |
|                 | 9 {"lang": "es", "entities": {"symbols": [], "user mentions": [{"indices": [0, 11], "name": "araceli", "id str": "831640874", "id": 831640874, "screen name": "1  |
|                 | 10 {"lang": "es", "entities": {"symbols": [], "user mentions": [{"indices": [0, 16], "name": "Aitana\u2618", "id str": "456975232", "id": 456975232, "screen name |
|                 | 11 {"lang": "es", "entities": {"symbols": [], "user_mentions": [], "hashtags": [], "urls": [{"expanded_url": "https://instagram.com/p/-MGdsrNUkWxrW3c1t0Yu0OneJv1 |
|                 | 12 {"lang": "es", "entities": {"symbols": [], "user_mentions": [{"indices": [0, 11], "name": "araceli", "id_str": "831640874", "id": 831640874, "screen_name": "1 |
|                 | 13 {"lang": "und", "entities": {"symbols": [ , "user mentions": [{"indices": [0, 11], "name": "araceli", "id str": "831640874", "id": 831640874, "screen name": " |

**Figura 2.1:** Muestra de los tweets almacenados en formato JSON

El tamaño de los datasets con los datos almacenados en bruto puede verse en la Tabla [2.2.](#page-19-2) Debido a su gran tamaño resulta inviable trabajar con toda la información almacenada, por lo que es necesario determinar qué datos es necesario extraer para la consecución del objetivo del trabajo.

Para estudiar la distribución de la frecuencia de los hashtags es necesario almacenar únicamente el usuario que ha mencionado el hashtag y qué hashtag ha sido mencionado por ese usuario. Esta información se almacenará en un fichero de texto CSV con dos columnas: USUARIO y HASHTAG, y para obtenerla es necesario recorrer todos los tweets y extraerla de los campos donde se encuentra almacenada.

<span id="page-18-3"></span><sup>1</sup>https://dev.twitter.com/overview/api/tweets

<span id="page-19-1"></span>

| Campo          | Descripción                                               |
|----------------|-----------------------------------------------------------|
| created_at     | Fecha y hora de cuando se creó el tweet                   |
| id             | ID del tweet                                              |
| text           | Texto del tweet                                           |
| user           | Información relativa al usuario que emitió el tweet       |
| favorite_count | Número aproximado de veces que el tweet ha recibido likes |
| retweet_count  | Número de veces que el tweet ha sido retuiteado           |

<span id="page-19-2"></span>**Tabla 2.1:** Muestra de algunos campos del tweet en formato JSON

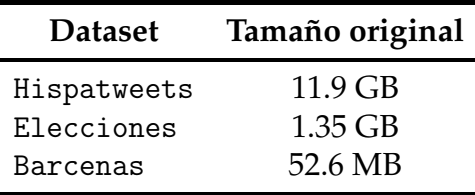

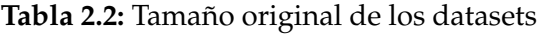

Para la extracción de la información de los tweets se ha hecho uso de scripts escritos en Python debido a la facilidad de uso del lenguaje y a las librerías específicas para el tratamiento de datos que se encuentran en formato JSON.

## <span id="page-19-0"></span>**2.1.1. Extracción y almacenamiento de la información**

No todos los tweets contienen la misma información, y eso puede deberse a que haya habido errores en el proceso de descarga de los mismos. Si ha habido algún error, el tweet no se descarga completamente. En caso de que el tweet se haya descargado sin errores, se presupone que todos los campos existen y se procede a extraer la información.

La información variará según el tipo de tweet almacenado, por lo que se hace preciso mencionar qué tipos de mensajes se pueden encontrar en los datasets:

- **Tweets con interacción:** aquellos que contienen alguna mención a usuarios o a hashtags. Éstos a su vez se pueden subdividir en:
	- **Tweets de mención o respuesta:** aquellos que son escritos originalmente por un usuario o son fruto de una respuesta a un tweet emitido por un usuario
	- **Retweets:** aquellos que son compartidos por otros usuarios
- **Tweets sin interacción:** aquellos que no contienen mención alguna a usuarios o a hashtags

En este trabajo se usarán los tweets con interacción, ya sean de mención o respuesta o retweets, ya que son los que contienen algún hashtag en su interior.

#### **Tweets con interacción de tipo mención o de respuesta**

Los tweets con interacción de tipo de mención o de respuesta contienen, en el JSON descargado, un solo tweet. Para acceder al usuario que ha emitido el mensaje basta con acceder al campo ["user"]["screen\_name"] y obtendremos el nombre del usuario emisor. Los hashtags mencionados en el mensaje se pueden obtener de dos formas:

- Accediendo al campo ["text"] y mediante el uso de expresiones regulares obtener los hashtags
- Accediendo al campo ["entities"]["hashtags"] y obteniendo una lista con los hashtags mencinados

Mediante la primera opción es necesario utilizar expresiones regulares que extraigan del texto del tweet los hashtags, mientras que la segunda opción proporciona ya los hashtags mencionados. Por ello se ha escogido trabajar con esta última opción, debido a la facilidad y fiabilidad respecto a la primera.

Una vez se tiene el usuario y los hashtags que ha mencionado, se pasa a almacenar esta información en el fichero de texto siguiendo la notación arriba indicada. Por ejemplo: el usuario @policia escribe un mensaje donde hace mención a los hashtags #estafa y #RedesSociales. En el fichero de datos se almacenarán 2 líneas, tal como puede verse en la Tabla [2.3.](#page-20-0) Esto quiere decir que el usuario @policia ha mencionado en un tweet el hashtag #estafa y que el mismo usuario también ha mencionado el hashtag #RedesSociales.

| USUARIO          | HASHTAG                 |
|------------------|-------------------------|
| @policia #estafa | @policia #RedesSociales |

<span id="page-20-0"></span>**Tabla 2.3:** Fichero de ejemplo con los hashtags mencionados por @policia

#### **Tweets con interacción de tipo retweet**

Los tweets con interacción de tipo retweet contienen, además, dos tweets en el JSON descargado:

- El tweet original
- El tweet original retuiteado

La extracción de la información es similar al caso anterior pero con alguna variación. Por ejemplo: el usuario @japmelian retuitea el tweet visto anteriormente del usuario @policia. En el JSON, el mensaje de @policia se encuentra en el campo ["retweeted\_status"], y la lista de hashtags mencionados en el campo ["retweeted\_status"]["entities"]["hashtags"]. Hasta aquí se construiría <span id="page-21-2"></span>una lista como la vista en la Tabla [2.3.](#page-20-0) Sin embargo, hay que añadir los hashtags mencionados en el tweet original de @japmelian, que se encuentran en el campo ["entities"]["hashtags"]. En este ejemplo, al tratarse de un retweet, los hashtags coincidirán con los del mensaje de @policia. El fichero final quedaría como en la Tabla [2.4.](#page-21-2)

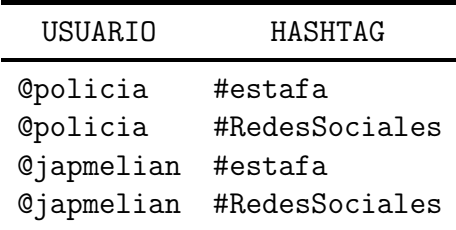

**Tabla 2.4:** Fichero de texto con los hashtags mencionados por @policia y por @japmelian

### <span id="page-21-0"></span>**2.1.2. Estandarización de hashtags**

Una vez se han obtenido los hashtags que han sido utilizados y mencionados en el dataset, es necesario realizar una operación de normalización o estandarización sobre ellos. Para Twitter, el hashtag #España y el hashtag #espana hacen referencia a lo mismo, por lo que se debería sumar el número de menciones de cada uno para obtener su número de menciones total. De igual forma pasa con los hashtags #elpaís y el hashtag #elpais por la tilde y con los hashtags #ferrerasARV y el hashtag #ferrerasarv por las mayúsculas y las minúsculas, por ejemplo.

Para ello se han realizado las siguientes operaciones sobre los hashtags:

- Paso de mayúsculas a minúsculas
- Sustitución de tildes. Por ejemplo: autónoma por autonoma
- Sustitución de caracteres especiales del alfabeto: ñ, acento circunflejo, diéresis...

### <span id="page-21-1"></span>**2.1.3. Cálculo de la frecuencia de los hashtags**

Tras la operación anterior se procede a calcular el número de menciones que ha tenido cada hashtag, eliminando la columna USUARIO y añadiendo una nueva columna CONTADOR con el número de veces que cada hashtag ha sido mencionado. A continuación se detallan los pasos seguidos (ver Tabla [2.5\)](#page-22-0) para la constricción del fichero final cogiendo como ejemplo los datos de la Tabla [2.4.](#page-21-2)

1. **Ordenar alfabéticamente por la columna** HASHTAG

Se ordena alfabéticamente de la a a la z.

#### 2. **Agrupar por hashtag y calcular el número de impresiones de cada uno**

Una vez se tienen ordenados los datos por la columna HASHTAG, se realiza una agrupación por dicha columna y se contabilizan los elementos que forman parte de cada agrupación.

### 3. **Añadir al fichero la columna** CONTADOR **con el número de impresiones de cada hashtag**

<span id="page-22-0"></span>Calculada ya la frecuencia de cada hashtag, solo falta almacenarla añadiendo una nueva columna CONTADOR.

PASO 1 - Ordenar alfabéticamente por la columna HASHTAG

| HASHTAG        |
|----------------|
| #estafa        |
| #estafa        |
| #redessociales |
| #redessociales |
|                |

PASO 2 - Agrupar por hashtag y calcular el número de impresiones de cada uno

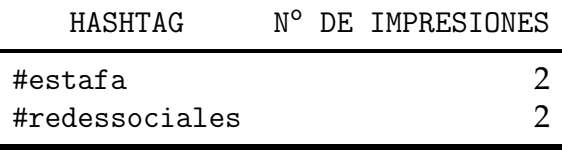

PASO 3 - Añadir al fichero la columna CONTADOR con el número de impresiones de cada hashtag

| HASHTAG                   | CONTADOR. |
|---------------------------|-----------|
| #estafa<br>#redessociales |           |

**Tabla 2.5:** Paso a paso de la construcción del fichero final

<span id="page-22-1"></span>Tras estos pasos, y como se observa en la Tabla [2.6,](#page-22-1) el tamaño de los datasets desciende considerablemente al disminuir la información almacenada, permitiendo así realizar análisis posteriores con mayor rapidez.

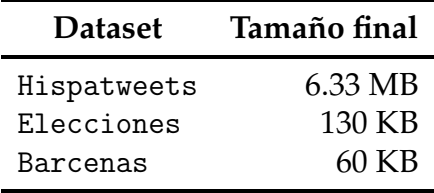

**Tabla 2.6:** Tamaño final de los datasets tras aplicar el modelo de datos propuesto

A continuación se presentan los datos y estadísticas más significativas para cada uno de los tres datasets con los que se trabaja.

## <span id="page-23-0"></span>2.2 Estadísticas más sigfnificativas

### <span id="page-23-1"></span>**2.2.1. Dataset** Hispatweets

El dataset Hispatweets contiene tweets etiquetados en 7 países de habla española: Argentina, Chile, Colombia, España, México, Perú y Venezuela. Dichos tweets se encuentran almacenados en carpetas distintas (una por cada país). Dentro de cada una de ellas se encuentran varios ficheros de texto plano, cuyo nombre hace referencia al identificador o ID de un usuario. Cada fichero, en su interior, contiene un número de tweets almacenados en formato JSON.

<span id="page-23-2"></span>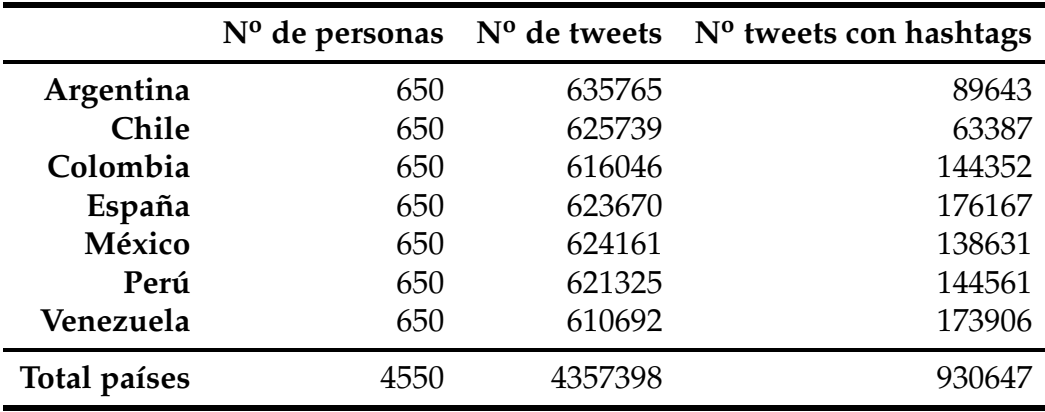

**Tabla 2.7:** Estadísticas más significativas del dataset Hispatweets

En la Tabla [2.7](#page-23-2) pueden verse las estadísticas más significativas del dataset. Contiene 4357398 tweets, los cuales se encuentran repartidos equitativamente entre los 7 países. Si atendemos a aquellos tweets que contienen interacción con hashtags, éste número decrece, quedando un total de 930647 (un 21.36 % del total). El país con mayor número de tweets con hashtag es España con 176167, mientras que el país con menor número es Chile con 63387.

<span id="page-23-3"></span>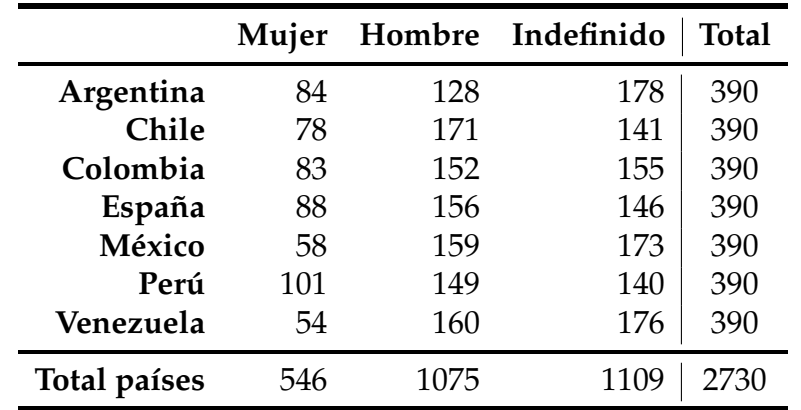

**Tabla 2.8:** Estadísticas por sexos del dataset Hispatweets

El número de usuarios es el mismo en cada país, 650, siendo el total de usuarios del dataset 4550. Sin embargo, no todos ellos se encuentran clasificados por <span id="page-24-1"></span>género. Para cada país se tienen el mismo número de personas clasificadas. Como puede verse en la Tabla [2.8,](#page-23-3) hay más personas etiquetadas como «indefinido» (1109) u «hombre» (1075) que como «mujeres» (546). En total se tienen unas 2730 personas etiquetadas, un 60 % del total.

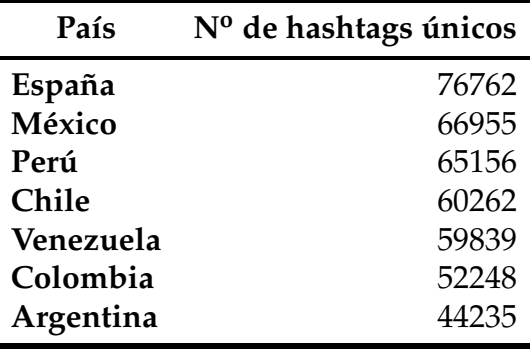

**Tabla 2.9:** Número de hashtags únicos por país del dataset Hispatweets

Tras aplicar las técnicas de limpieza de datos vistas en el apartado [2.1.2](#page-21-0) para los hashtags, se ha procedido a contar el número de hashtags únicos para cada país (ver Tabla [2.9\)](#page-24-1). El país con mayor número de hashtags únicos es España con 76762, mientras que el menor es Argentina con 44325.

En la Figura [2.2](#page-25-0) se pueden ver los mapas de los 50 hashtags más populares por cada país del dataset.

#### <span id="page-24-0"></span>**2.2.2. Dataset** Elecciones

El dataset Elecciones contiene tweets referentes a las Elecciones a Cortes Generales de España del mes de diciembre de 2015. Se trata de un conjunto de tweets fechados entre el día 1 y el día 22 de diciembre de 2015 que se encuentran almacenados en formato JSON en 33 ficheros de texto plano.

#### **Obtención de datos**

Los datos fueron extraídos entre el día 1 y el día 22 de diciembre de 2015 mediante un script en Python ejecutado durante 3 veces cada día (mañana, tarde y noche) usando distintas palabras de búsqueda (ver Tabla [2.10\)](#page-24-2).

<span id="page-24-2"></span>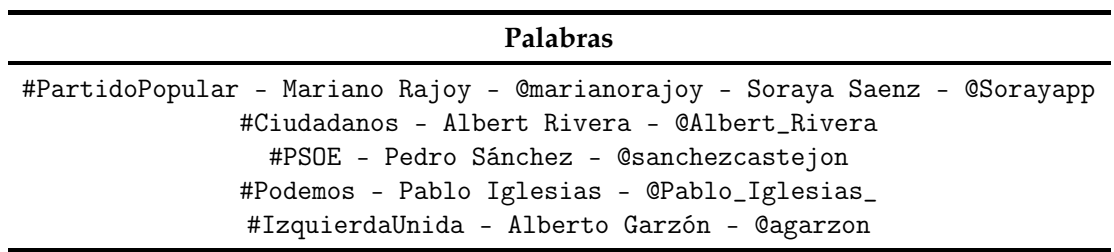

**Tabla 2.10:** Palabras de búsqueda del dataset Elecciones

En la Tabla [2.11](#page-25-2) se muestran las estadísticas más significativas, y en la Figura [2.3](#page-25-1) se ve un mapa con los 50 hashtags más populares del dataset.

<span id="page-25-0"></span>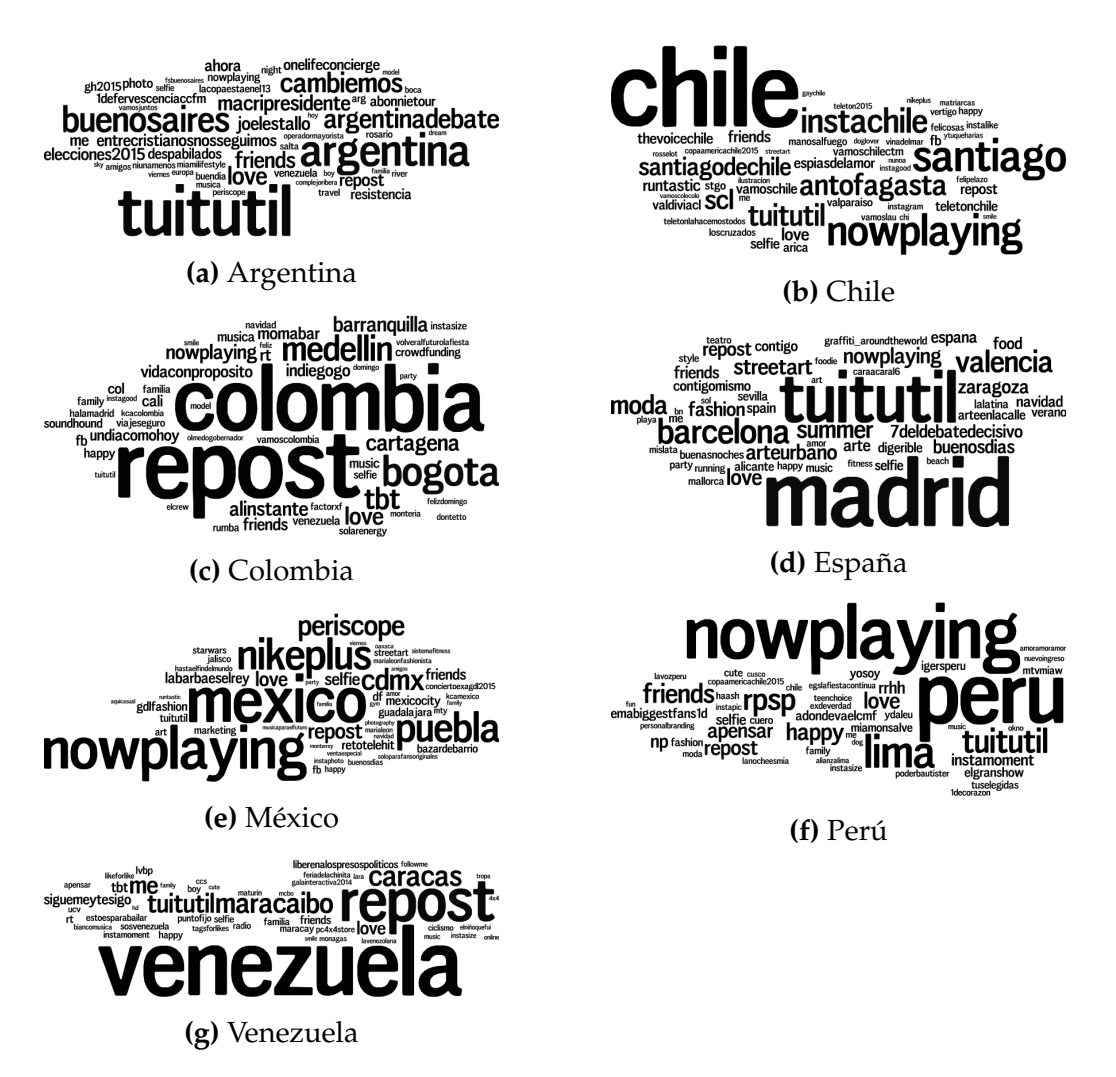

<span id="page-25-2"></span>**Figura 2.2:** Mapas con los 50 hashtags más populares de cada país

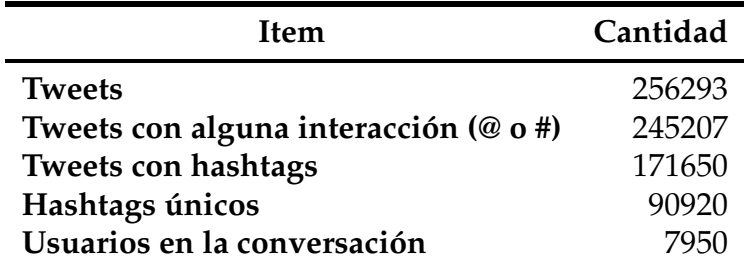

**Tabla 2.11:** Estadísticas más significativas del dataset Elecciones

<span id="page-25-1"></span>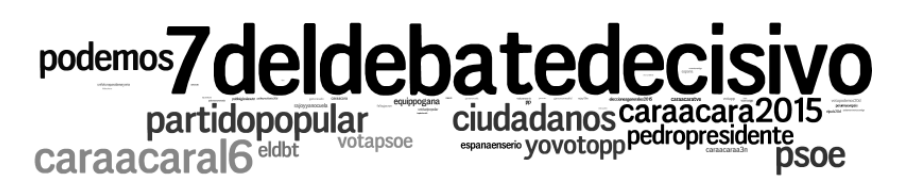

**Figura 2.3:** Mapas con los 50 hashtags más populares del dataset Elecciones

### <span id="page-26-0"></span>**2.2.3. Dataset** Bárcenas

<span id="page-26-2"></span>El dataset Bárcenas contiene tweets emitidos por personas de habla española almacenados cada uno en un fichero en formato JSON, donde el nombre del fichero se corresponde con el ID del tweet descargado.

| Item                        | Cantidad |
|-----------------------------|----------|
| <b>Tweets</b>               | 12620    |
| Tweets con hashtags         | 12620    |
| Hashtags únicos             | 3606     |
| Usuarios en la conversación | 7144     |

**Tabla 2.12:** Estadísticas más significativas del dataset Bárcenas

<span id="page-26-1"></span>En la Tabla [2.12](#page-26-2) se pueden ver las estadísticas más significativas del dataset. En la Figura [2.4](#page-26-1) se ve un mapa con los 50 hashtags más populares.

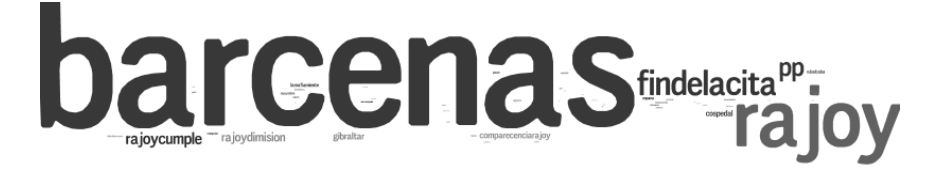

**Figura 2.4:** Mapas con los 50 hashtags más populares del dataset Bárcenas

### **Obtención de datos**

Los datos fueron extraídos entre el día 1 y el día 31 de agosto de 2013 mediante un script en Python descargando aquellos mensajes que contuvieran la palabra Bárcenas. Se trata de 12620 tweets únicos (no son retweets) y todos ellos contienen, al menos, un hashtag.

## CAPÍTULO 3 Metodología

<span id="page-28-0"></span>En este capítulo se presentan las dos leyes que son objeto de estudio: la Ley de Zipf y la Ley de Benford aplicadas a la distribución de los hashtags junto a los estadísticos más usados.

Se explican, además, las medidas de similitud de palabras de Levenshtein, Jaro y Jaro-Winkler, usadas para agrupar hashtags similares entre sí.

## <span id="page-28-1"></span>3.1 Ley de Zipf

Zipf [\[5\]](#page-52-5) formuló una ley en la que se establece que, dado un corpus de frecuencias de palabras de un lenguaje, la frecuencia de cualquier palabra es inversamente proporcional a la posición que ocupa en el ranking de la tabla de frecuencias. Esto es, la palabra más frecuente en el corpus tendrá una frecuencia el doble de mayor que la frecuencia de la segunda palabra que más aparece en el corpus, y el triple que la tercera palabra y así sucesivamente.

La distribución del ranking y de la frecuencia sigue, por tanto, una relación inversa que puede aproximarse mediante:

$$
P_n \sim \frac{1}{n^a} \tag{3.1}
$$

donde *P<sup>n</sup>* representa la frecuencia de una palabra que se encuentra en la tabla de frecuencias ordenada en la *n*-ésima posición y el exponente *a* es próximo a 1.

Para este trabajo, el corpus de palabras son los hashtags, y su frecuencia el número de veces que cada hashtag ha sido mencionado. Así, para aplicar la Ley de Zipf al dataset, es necesario ordenar de mayor a menor el número de ocurrencias de cada hashtag por país y graficar el resultado en una gráfica de escala logarítmica, donde el eje *x* representa el ranking del hashtag y el eje *y* representa el número de ocurrencias del mismo.

## <span id="page-29-0"></span>3.2 Ley de Benford

La Ley de Benford [\[6\]](#page-52-6) establece que, en los fenómenos que ocurren de forma natural, la cantidad de sucesos cuyo primer dígito de la frecuencia es 1 tienen lugar un mayor número de veces que los fenómenos cuyo primer dígito de la frecuencia es 2, 3... y así hasta 9.

Si tomamos como ejemplo el número 81291, el primer dígito más significativo es el 8; el segundo dígito más significativo es el 1, y así sucesivamente.

Simon Newcomb, un astrónomo y matemático estadounidense, y Frank Benford, un físico de General Electric, plantearon que la frecuencia exacta *P* de un dígito *d* es la siguiente:

$$
P(d) = \log_{10}(1 + \frac{1}{d})
$$
\n(3.2)

Mediante la fórmula anterior, la probabilidad de que el primer dígito de un número sea 1 es de alrededor del 30 % mientras que la probabilidad de que sea 9 es de solo el 4.6 %. En la Tabla [3.1](#page-29-1) se muestran las frecuencias para todos los dígitos del 0 al 9 en cada una de las primeras cuatro posiciones de cualquier número. En la Tabla [B.1](#page-56-1) se pueden ver también las frecuencias calculadas para los dos primeros dígitos más significativos.

<span id="page-29-1"></span>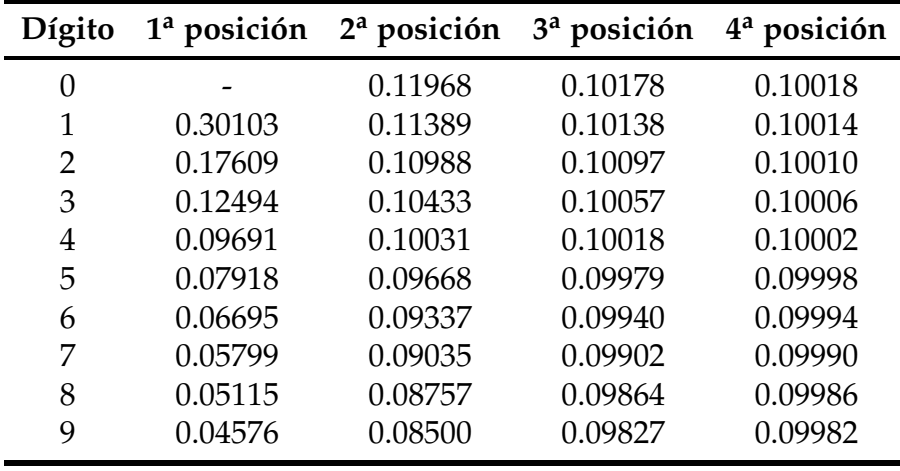

**Tabla 3.1:** Frecuencias esperadas calculadas mediante la Ley de Benford

Para calcular los datos de las Tablas [3.1](#page-29-1) y [B.1](#page-56-1) se han usado las siguientes fórmulas:

$$
P(D_1 = d_1) = \log_{10}(1 + \frac{1}{d_1})
$$
\n(3.3)

$$
P(D_2 = d_2) = \sum_{d_1=1}^{9} \log_{10}(1 + \frac{1}{d_1 d_2})
$$
\n(3.4)

$$
P(D_1D_2 = d_1d_2) = \log_{10}(1 + \frac{1}{d_1d_2})
$$
\n(3.5)

<span id="page-30-1"></span>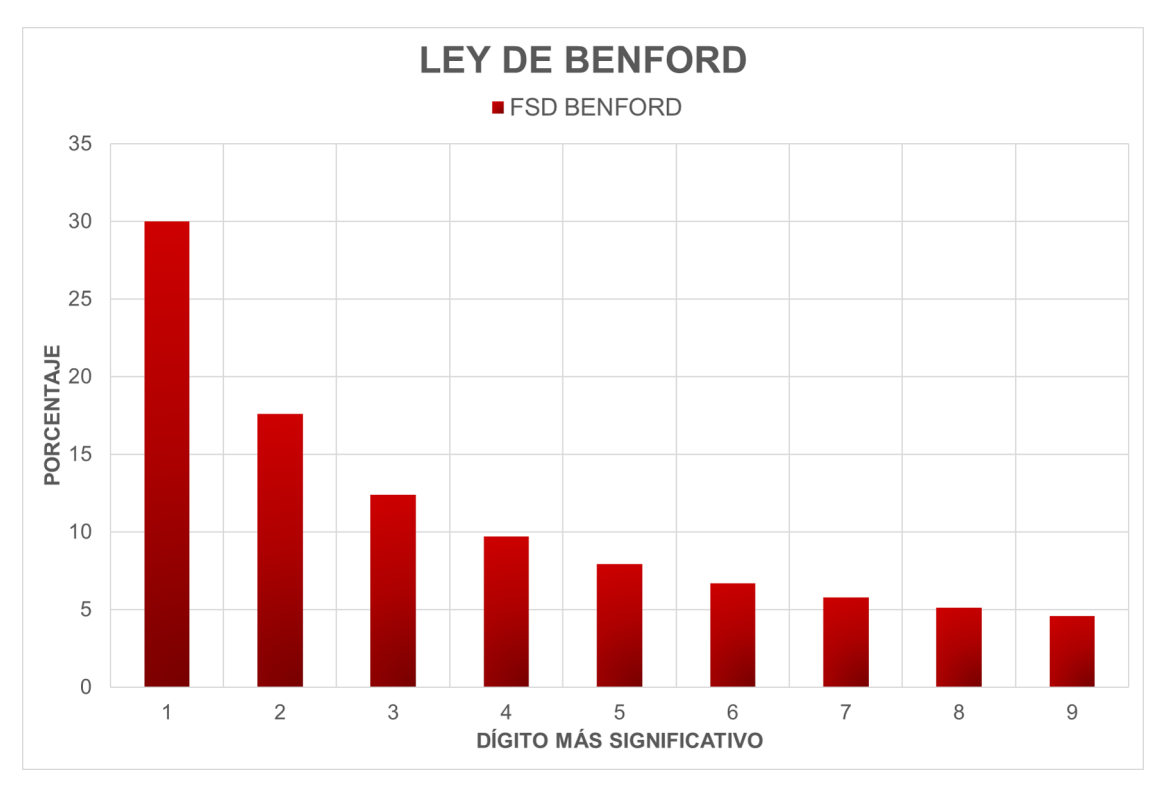

En la Figura [3.1](#page-30-1) se muestra la distribución de Benford de acuerdo al primer dígito más significativo.

**Figura 3.1:** Distribución de frecuencias del primer dígito más significativo según la Ley de Benford

La Ley de Benford se usa a menudo en el análisis forense para la banca [\[7\]](#page-52-7), donde una distribución anómala en los primeros dígitos puede ser indicio de fraude. Algunos investigadores la han aplicado también para datos genéticos y para resultados electorales [\[8\]](#page-52-8), entre otros.

Para las redes sociales se ha aplicado la Ley de Benford sobre conjuntos de datos de varias redes sociales (Facebook, Twitter, Google Plus, Pinterest y Live-Journal), estudiando la distribución del primer dígito más significativo en el número de amigos y seguidores de los usuarios de dichas redes, y para todas ellas obteniendo resultados positivos que indicaban que se seguía la Ley de Benford [\[9\]](#page-52-9).

Este Trabajo de Fin de Máster se centra en el estudio de la frecuencia de los hashtags de una conversación de Twitter y, para poder aplicar la Ley de Benford, es necesario calcular la frecuencia de todos los hashtags de las conversaciones y estudiar las distribuciones de los dígitos más significativos del número de la frecuencia de cada hashtag.

## <span id="page-30-0"></span>3.3 Estadísticos

En esta sección se presentan los tres principales estadísticos utilizados para calcular el ajuste a la Ley de Benford: el test de la *χ* <sup>2</sup> de Pearson, la Desviación Absoluta Media (MAD) y el coeficiente de correlación de Pearson.

## <span id="page-31-0"></span>**3.3.1. Test de la** *χ* <sup>2</sup> **de Pearson**

El estadístico es el siguiente:

$$
\chi^2 = \sum_{d=m}^{9} \frac{(P_{obs}(d) - P_t(d))^2}{P_t(d)}
$$
(3.6)

donde:

- $P_t(d)$  y  $P_{obs}(d)$  son las frecuencias teóricas y observadas de cada dígito
- $m = 1$  para la distribución del primer dígito más significativo según la Ley de Benford

En la Tabla [3.2](#page-31-2) se observan los grados de libertad y los valores críticos que hacen aceptar o rechazar la hipótesis nula *H*<sup>0</sup> de que los datos cumplen la Ley de Benford. Si el valor observado del estadístico  $\chi^2$  es mayor al valor teórico  $\chi^2_{n,\alpha}$  se rechaza la hipótesis nula con un nivel de confianza *α*.

<span id="page-31-2"></span>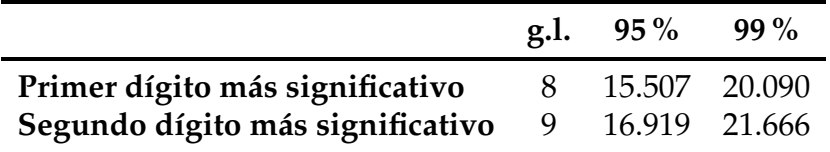

**Tabla 3.2:** Valores del estadístico *χ* <sup>2</sup> de Pearson

### <span id="page-31-1"></span>**3.3.2. Desviación Absoluta Media**

La fórmula es la siguiente:

$$
MAD = \frac{1}{9} \sum_{d=1}^{9} |P_{obs}(d) - P_t(d)|
$$
 (3.7)

Cuando se utiliza este estadístico para la Ley de Benford se sigue la tabla de valores determinada por Nigrini [\[10\]](#page-52-10). Dependiendo de los valores obtenidos por el estadístico se puede determinar el nivel de conformidad de una distribución con la Ley de Benford (ver Tabla [3.3\)](#page-32-1).

<span id="page-32-1"></span>

| <b>Dígitos</b> | Rango                                                               | Nivel de conformidad                |
|----------------|---------------------------------------------------------------------|-------------------------------------|
| Primer dígito  | 0.000 a 0.006<br>$0.006$ a $0.012$<br>0.012 a 0.015<br>más de 0.015 | Mucho<br>Aceptable<br>Medio<br>Nada |
| Segundo dígito | 0.000 a 0.008<br>$0.008$ a $0.010$<br>0.010 a 0.012<br>más de 0.012 | Mucho<br>Aceptable<br>Medio<br>Nada |

**Tabla 3.3:** Rango de valores críticos y niveles de conformidad para el ajuste a la Ley de Benford

### <span id="page-32-0"></span>**3.3.3. Coeficiente de correlación de Pearson**

El coeficiente de correlación de Pearson es una medida de la relación lineal entre dos variables aleatorias cuantitativas *X* e *Y*. Suele utilizarse para cuantificar el ajuste de una distribución de datos a la Ley de Benford [\[11\]](#page-52-11). Su fórmula es la siguiente:

$$
\rho_{X,Y} = \frac{\sigma_{XY}}{\sigma_X \sigma_Y} = \frac{E[(X - \mu_X)(Y - \mu_Y)]}{\sigma_X \sigma_Y} \tag{3.8}
$$

donde:

- *E* es la esperanza matemática
- *µ<sup>X</sup>* es la media de la variable *X*
- *µ<sup>Y</sup>* es la media de la variable *Y*
- $\bullet$  *σ*<sub>*XY*</sub> es la covarianza de  $(X, Y)$
- *σ<sup>X</sup>* es la desviación típica de la variable *X*
- *σ<sup>Y</sup>* es la desviación típica de la variable *Y*

De manera análoga podemos calcular este coeficiente sobre un estadístico muestral, denotado como *rxy* a:

$$
r_{xy} = \frac{\sum x_i y_i - n\bar{x}\bar{y}}{(n-1)s_x s_y} = \frac{n\sum x_i y_i - \sum x_i \sum y_i}{\sqrt{n\sum x_i^2 - (\sum x_i)^2} \sqrt{n\sum y_i^2 - (\sum y_i)^2}}.
$$
(3.9)

El valor del índice de correlación varía en el intervalo [−1, 1]:

- $\sin r = 1$  existe una correlación positiva perfecta
- $\blacksquare$  Si  $0 < r < 1$  existe una correlación positiva
- $\blacksquare$  Si  $r = 0$  no existe relación lineal
- Si −1 < *r* < 0 existe una correlación negativa
- Si *r* = −1 existe una correlación negativa perfecta

## <span id="page-33-0"></span>3.4 Distancias de edición entre cadenas

En los tres datasets que son objeto de estudio se ha observado que pocos hashtags son los que han obtenido gran repercusión y, a su alrededor, se encuentran hashtags similares con pocas menciones. Estos hashtags con bajo número de menciones suelen contener faltas de ortografía o estar mal escritos y ser muy similares a los hashtags con gran repercusión. Para posteriores análisis resulta útil «corregir» estos fallos agrupando los hashtags que son muy similares entre sí, y para ello se hace uso de las distancias de edición entre cadenas. En este apartado se presentan tres de ellas: la distancia de Levenshtein, la de Jaro y la de Jaro-Winkler.

### <span id="page-33-1"></span>**3.4.1. Distancia de Levenshtein**

La distancia de Levenshtein *distlev*, también conocida como distancia de edición, se define como el menor número de operaciones de edición (inserciones, borrados y sustituciones) que se requieren para transformar una palabra en otra.

De forma general, la distancia de Levenshtein *distlev*(*s*1,*s*2) entre dos cadenas *s*<sup>1</sup> y *s*<sup>2</sup> (de tamaño |*s*1| y |*s*2| respectivamente) viene dada por *distlev*(|*s*1|, |*s*2|) y se cumple que  $0 \leq dist_{lev}(s_1, s_2) \leq max(|s_1|, |s_2|)$ 

Para su cálculo se requiere el uso de una matriz de tamaño  $[|s_1| + 1, |s_2| + 1]$  y el procedimiento para rellenarla puede consultarse en el Apéndice [A.](#page-54-0)

<span id="page-33-3"></span>La distancia de Levenshtein puede convertirse en una función de similitud *simlev* con rango de valores [0, 1] mediante la ecuación [3.10,](#page-33-3) donde *s*<sup>1</sup> y *s*<sup>2</sup> son cadenas de caracteres. Un valor de la función de similitud cercano a 0 significa que las cadenas *s*<sup>1</sup> y *s*<sup>2</sup> son distintas; un valor próximo a 1 significa que ambas cadenas son muy parecidas.

$$
sim_{lev}(s_1, s_2) = 1 - \frac{dist_{lev}(s_1, s_2)}{max(|s_1|, |s_2|)}
$$
(3.10)

### <span id="page-33-2"></span>**3.4.2. Distancia de Jaro**

La distancia de Jaro se usa normalmente para el mapeado de datos en colecciones de datos enlazados (*data linkage systems*), como pueden ser datos relacionados con el censo [\[12\]](#page-52-12).

El algoritmo calcula el número *c* de caracteres en común entre dos cadenas *s*<sub>1</sub> y *s*2, tomando como referencia aquellos caracteres que se encuentran en la primera mitad de la cadena más larga, y el número de trasposiciones *t*.

La distancia de Jaro  $dist_{jar}(s_1, s_2)$  entre dos cadenas  $s_1$  y  $s_2$  (de tamaño  $|s_1|$  y  $|s_2|$ ) es:

$$
dist_{jar}(s_1, s_2) = \begin{cases} 0 & \text{si } m = 0\\ \frac{1}{3} \left( \frac{c}{|s_1|} + \frac{c}{|s_2|} + \frac{c-t}{c} \right) & \text{en otro caso} \end{cases}
$$
(3.11)

Dos caracteres de cada cadena *s*<sup>1</sup> y *s*<sup>2</sup> se considera que casan entre ellos (*matching*) solamente si son iguales y no están separados entre ellos más de

$$
\left\lfloor \frac{\max(|s_1|,|s_2|)}{2} \right\rfloor - 1
$$

posiciones.

Cada carácter de  $s_1$  es comparado con los caracteres iguales a él de  $s_2$ . El número de trasposiciones *t* es el número de caracteres coincidentes (en orden distinto) dividido por 2.

<span id="page-34-1"></span>La distancia de Jaro puede convertirse en una función de similitud *simjar* con rango de valores [0, 1] mediante la ecuación [3.12.](#page-34-1)

$$
sim_{jar}(s_1, s_2) = \frac{1}{3} \left( \frac{c}{|s_1|} + \frac{c}{|s_2|} + \frac{c-t}{c} \right)
$$
 (3.12)

### <span id="page-34-0"></span>**3.4.3. Distancia de Jaro-Winkler**

La distancia de Jaro-Winkler mejora la distancia de Jaro al aplicar ideas basadas en estudios empíricos que evidencian que los errores de escritura se cometen menos en el comienzo de las palabras que en el final. El algoritmo usa un prefijo *p* que puntúa más favorablemente las cadenas cuyos *l* primeros caracteres coinciden.

Dadas dos cadenas *s*<sup>1</sup> y *s*2, la distancia de Jaro-Winkler entre ellas es de:

$$
dist_{jar-vink}(s_1, s_2) = dist_{jar}(s_1, s_2) + (lp (1 - dist_{jar}(s_1, s_2))) \tag{3.13}
$$

donde:

- *dist<sub>iar</sub>*( $s_1$ ,  $s_2$ ) es la distancia de Jaro de las cadenas  $s_1$  y  $s_2$
- *l* es la longitud del prefijo común de ambas cadenas (hasta un máximo de  $l = 4$ )
- *p* es una constante cuyo valor estándar es  $p = 0.1$  para el ajuste de los prefijos coincidentes de las cadenas

<span id="page-34-2"></span>La distancia de Jaro-Winkler puede convertirse en una función de similitud *simjar*−*wink* con rango de valores [0, 1] mediante la ecuación [3.14.](#page-34-2)

$$
sim_{jar-wink}(s_1, s_2) = dist_{jar}(s_1, s_2) + (lp (1 - dist_{jar}(s_1, s_2)))
$$
\n(3.14)

### <span id="page-35-0"></span>**3.4.4. Implementación**

Para el cálculo de las distancias y de las funciones de similitud se ha hecho uso de la librería python-Levenshtein $^{\rm 1}.$  $^{\rm 1}.$  $^{\rm 1}.$ 

La citada librería dispone de métodos para calcular la función de similitud de Jaro y de Jaro-Winkler, no así la de Levenshtein, que ha tenido que ser implementada (ver Código 3.1).

```
import Levenshtein as lv
2
  # Funcion de similitud de Levenshtein
  def sim lev (s1, s2):
     return 1 - (float(lv.distance(s1,s2)) / float(max(len(s1), len(s(2))))
6
  cadenal = "hola"cadena2 = "ola"9
10 # Levenshtein
11 \, \text{sim\_lev} (cadena1, cadena2)
12
13 # Jaro
_{14}| lv. jaro (cadena1, cadena2)
15
16 # Jaro-Winkler
17 | 1v. jaro_winkler (cadena1, cadena2)
```
**Listing 3.1:** Implementación en Python de las distancias de edición y sus funciones de similitud

A modo de ejemplo puede verse en la Tabla [3.4](#page-35-1) la similitud entre varios hashtags calculada mediante las funciones de similitud vistas. Como se observa, la similitud entre los hashtags varía dependiendo de la función de similitud utilizada. Esto se debe a que, por ejemplo, Levenshtein contempla el número de «cambios» realizados entre dos hashtags independientemente de dónde se realicen (al principio o al final de cualquier hashtag), mientras que Jaro y Jaro-Winkler distinguen y ponderan de distinta forma aquellos fallos producidos bien en la primera o bien en la segunda mitad de los hashtags.

<span id="page-35-1"></span>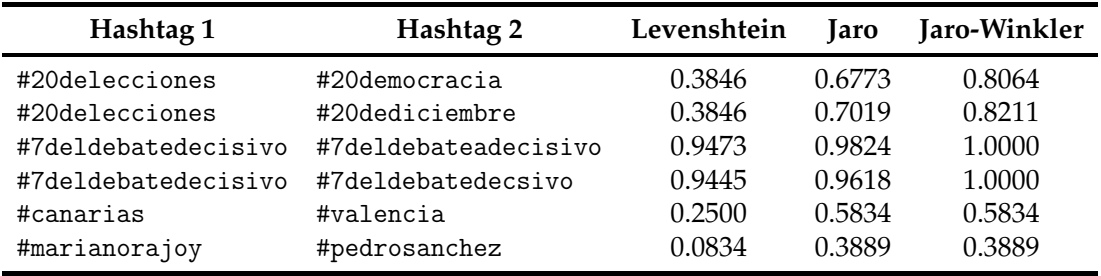

**Tabla 3.4:** Similitud entre varios hashtags usando las tres distancias de edición

Para agrupar los hashtags similares entre sí es necesario conocer la similitud entre ellos y determinar un cierto nivel de significación *α* para crear los grupos.

<span id="page-35-2"></span><sup>1</sup>https://pypi.python.org/pypi/python-Levenshtein/0.12.0

En primer lugar se optó por calcular la similitud entre todos los hashtags, opción que resultó inviable debido al alto coste computacional que requería. Si se pone como ejemplo el dataset Elecciones, que contiene 7950 hashtags únicos, se deben calcular un total de 31,597,275 combinaciones distintas, generando una matriz de similitud dispersa de tamaño 7950 filas por 7950 columnas.

Debido a su alta complejidad, se optó por ordenar alfabéticamente los hashtags para luego calcular la similitud entre un hashtag *i* y un hashtag *i* + 1 de la lista ordenada, calculando así la similitud entre un hashtag y su hashtag más cercano. Una vez calculadas las similitudes entre cada hashtag y su siguiente en la lista, se pasa a agrupar aquellos que son similares entre sí. Para ello se establecen varios niveles de *α* y, recorriendo la lista ordenada alfabéticamente, se agrupan aquellos que son similares a un nivel *α* determinado y se suman las frecuencias de los hashtags incluídos en el grupo generado.

En este trabajo se han establecido los siguientes valores:

$$
\alpha=[0.95, 0.90, 0.85, 0.80]
$$

No se ha tomado en cuenta valores inferiores a 0.80 debido a que agruparían hashtags significativamente diferentes.

### <span id="page-36-0"></span>**3.4.5. Ejemplo**

<span id="page-36-1"></span>Para ilustrar lo anterior se escoge una muestra de 10 hashtags del dataset Elecciones (ver Tabla [3.5\)](#page-36-1) sobre los que aplicar las distancias de edición para agrupar luego aquellos similares entre sí. El fichero de ejemplo

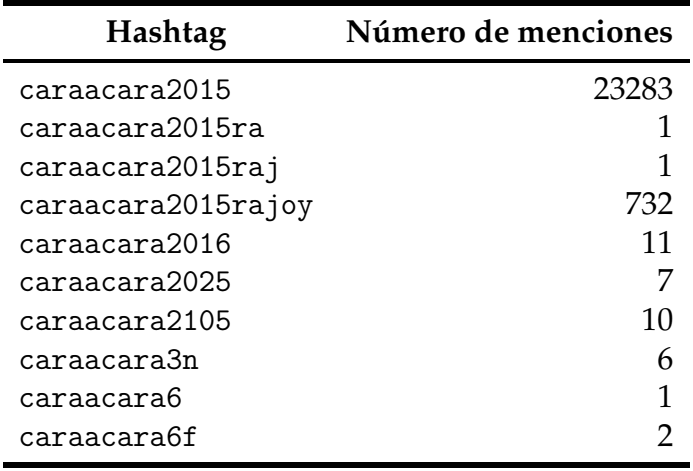

**Tabla 3.5:** Muestra de hashtags del dataset Elecciones

Para poder agruparlos es necesario calcular la similitud entre un hashtag *i* y el hashtag *i* + 1. En la Tabla [3.6](#page-37-1) se encuentra calculada la similitud entre ellos con todas las distancias de edición.

Para proceder a agruparlos se recorre la lista de arriba hacia abajo, agrupando aquellos hashtags que presentan una similitud igual o superior al nivel de significación *α* escogido. Si un hastag y su siguiente en la lista presentan un nivel

<span id="page-37-1"></span>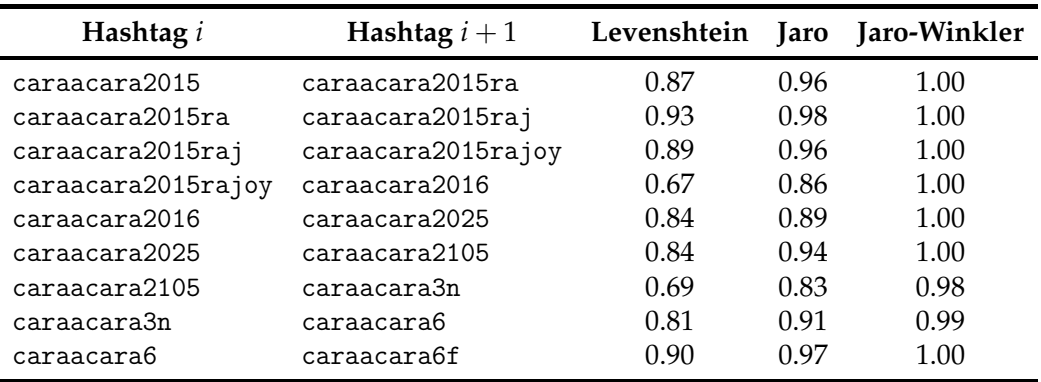

**Tabla 3.6:** Similitud entre la muestra de hashtags

de similitud inferior se creará un nuevo grupo. En la Figura [3.2](#page-37-0) se ven los hashtags agrupados junto al número de impresiones total de cada grupo, observando que las agrupaciones varían en número dependiendo de la distancia de similitud escogida.

<span id="page-37-0"></span>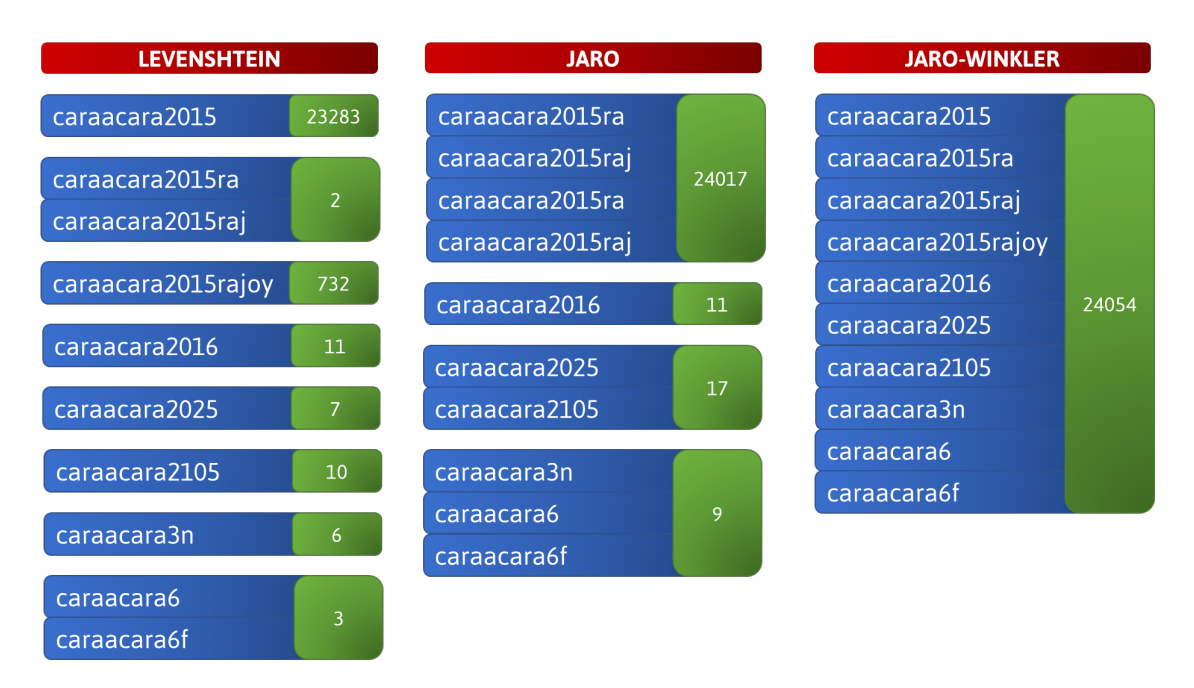

**Figura 3.2:** Grupos formados en la muestra de hashtags escogida

## <span id="page-38-0"></span>CAPÍTULO 4 Experimentación y resultados

En este capítulo se realiza el estudio de las distribuciones de los hashtags de los distintos datasets en base a su popularidad según la Ley de Zipf. A continuación, mediante la Ley de Benford y sus estadísticos, se comprueba si hay o no indicios de anomalías en dichas distribuciones.

## <span id="page-38-1"></span>4.1 Ley de Zipf

## <span id="page-38-2"></span>**4.1.1. Dataset** Hispatweets

<span id="page-38-3"></span>Para cada país del dataset Hispatweets se cumple la Ley de Zipf. La distribución de los hashtags de acuerdo a su popularidad se puede aproximar a una recta de regresión con un coeficiente de regresión *R* <sup>2</sup> muy próximo a 1, lo que indica que el ajuste es muy bueno (ver Figura [4.1\)](#page-39-0). En la Tabla [4.1](#page-38-3) se puede ver más en detalle la función aproximada para cada país junto a su coeficiente de regresión  $R^2$ .

| País      | Recta de regresión  | $R^2$  |
|-----------|---------------------|--------|
| Argentina | $-1,1011x + 4,4794$ | 0.9549 |
| Chile     | $-0.9538x + 4.4206$ | 0.9617 |
| Colombia  | $-0.9550x + 4.3778$ | 0.9641 |
| España    | $-0.9496x + 4.5036$ | 0.9628 |
| México    | $-0,8612x+4,0208$   | 0.9527 |
| Perú      | $-0,8953x+4,1562$   | 0.9549 |
| Venezuela | $-1,0394x+4,8159$   | 0.9617 |

**Tabla 4.1:** Rectas de regresión para cada país del dataset Hispatweets

<span id="page-39-0"></span>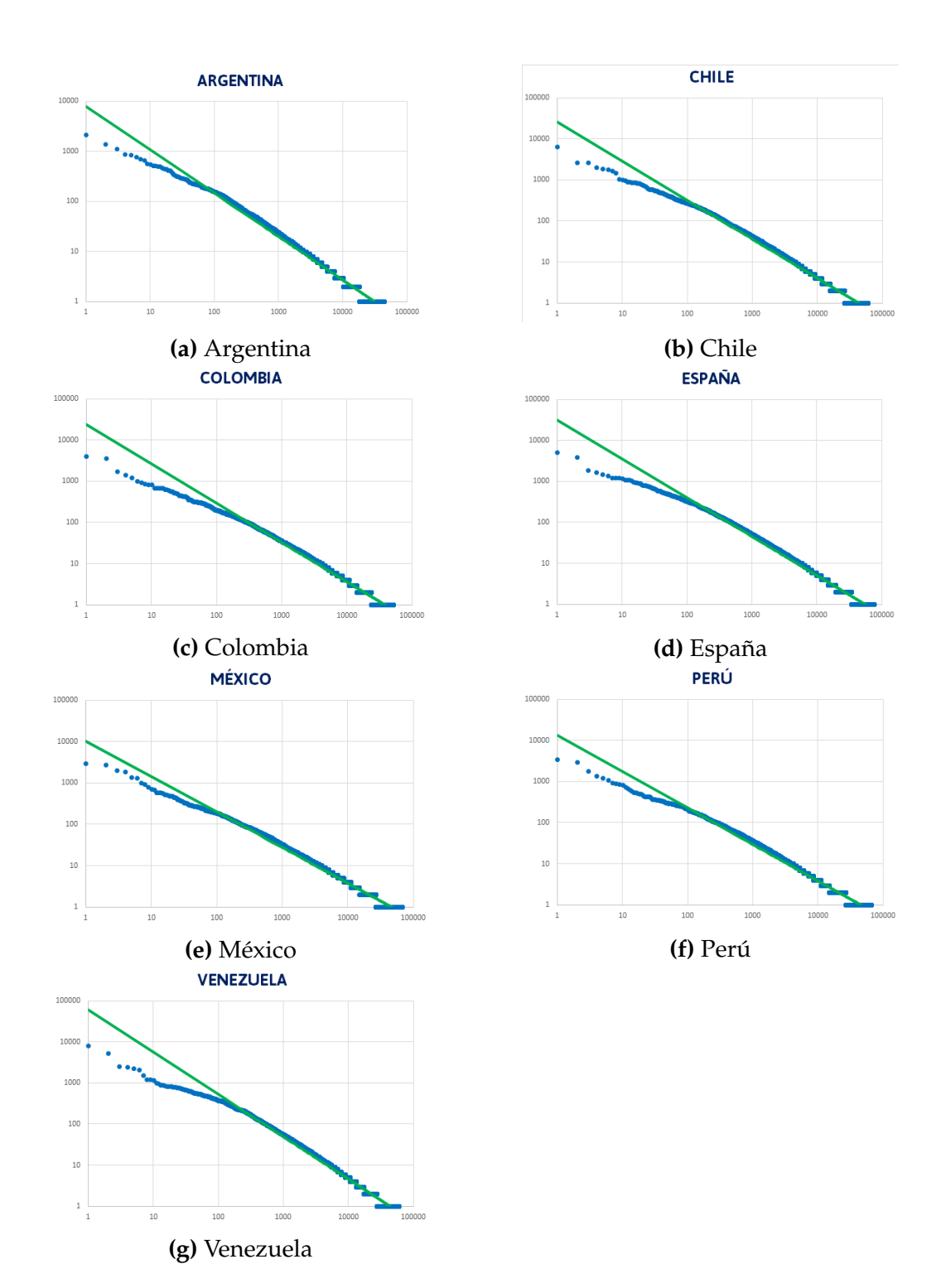

**Figura 4.1:** Gráficas log-log con la distribución de hashtags por país del dataset Hispatweets

#### <span id="page-40-0"></span>**4.1.2. Dataset** Elecciones

<span id="page-40-2"></span>La distribución de la popularidad de los hashtags del dataset Elecciones cumple la Ley de Zipf. La distribución se puede aproximar a una recta de regresión −1,4909*x* +5,7644 con un coeficiente de regresión *R* <sup>2</sup> = 0.9879, muy próximo a 1, signo de un buen ajuste (ver Figura [4.2\)](#page-40-2).

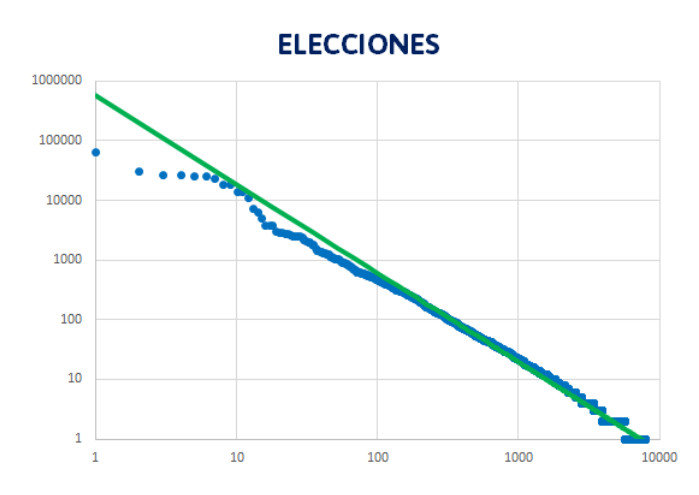

**Figura 4.2:** Gráfica log-log con la distribución de hashtags del dataset Elecciones

### <span id="page-40-1"></span>**4.1.3. Dataset** Bárcenas

Para el dataset Bárcenas la distribución de la popularidad de los hashtags se puede aproximar a una función de regresión potencial −0,7508*x* + 2,5057 con un coeficiente de regresión *R* <sup>2</sup> = 0.8785 (ver Figura [4.3\)](#page-40-3), un ajuste bajo comparado con el observado en el resto de datasets. Esto puede deberse a la cantidad de hashtags con poca popularidad (el 73 % de los hashtags han sido mencionados tan solo 1 vez).

<span id="page-40-3"></span>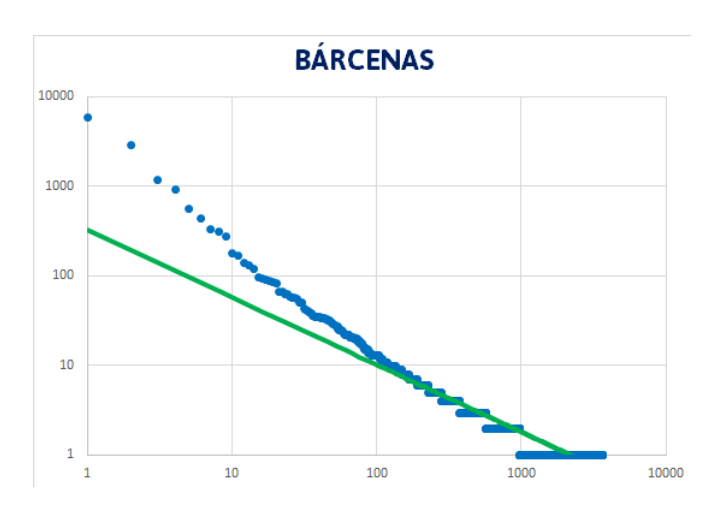

**Figura 4.3:** Gráfica log-log con la distribución de hashtags del dataset Bárcenas

## <span id="page-41-0"></span>4.2 Ley de Benford

### <span id="page-41-1"></span>**4.2.1. Dataset** Hispatweets

En la Tabla [4.2](#page-41-3) se muestran los datos en porcentaje obtenidos por cada país y el porcentaje teórico de la distribución del dígito más significativo o FSD, por sus siglas en Inglés (*First Significant Digit*).

<span id="page-41-3"></span>

|                      | $\mathbf{1}$     | $2^{\circ}$       | $3^{\circ}$                                   | $\overline{4}$ |  | 5 6 7 8                                                        | 9 | <b>Total</b> |
|----------------------|------------------|-------------------|-----------------------------------------------|----------------|--|----------------------------------------------------------------|---|--------------|
| FSD Benford          |                  | $30.01\%$ 17.60 % | $12.40\%$ 9.69% 7.91% 6.69% 5.79% 5.11% 4.57% |                |  |                                                                |   | $100\%$      |
| FSD Argentina        |                  | $62.54\%$ 13.37%  |                                               |                |  | $6.69\%$ 4.14 % 2.41 % 1.80 % 1.18 % 1.03 % 0.83 %             |   | $100\%$      |
| <b>FSD Chile</b>     |                  | $60.88\%$ 19.19%  |                                               |                |  | $6.95\%$ 4.51% 2.86% 2.11% 1.47% 1.16% 0.87%                   |   | $100\%$      |
| <b>FSD Colombia</b>  |                  | 59.45% 19.41%     |                                               |                |  | 7.36 % 4.71 % 3.05 % 2.30 % 1.49 % 1.28 % 0.95 %               |   | $100\%$      |
| FSD España           | $60.17\%$ 19.89% |                   |                                               |                |  | $7.00\%$ 4.56 % 2.74 % 2.03 % 1.52 % 1.16 % 0.92 %             |   | $100\%$      |
| <b>FSD México</b>    | $63.53\%$        | $18.61\%$         |                                               |                |  | $6.41\%$ 3.98% 2.52% 1.84% 1.33% 0.96% 0.82%                   |   | $100\%$      |
| FSD Perú             | $62.60\%$        | $19.15\%$         |                                               |                |  | $6.78\%$ $4.08\%$ $2.47\%$ $1.84\%$ $1.23\%$ $1.05\%$ $0.79\%$ |   | $100\%$      |
| <b>FSD</b> Venezuela | 58.71 %          | $19.55\%$         |                                               |                |  | 7.48% 4.89% 3.01% 2.01% 1.61% 1.32% 1.12%                      |   | $100\%$      |

**Tabla 4.2:** Distribución del primer dígito más significativo para cada país

De los resultados obtenidos se desprende que la distribución del FSD para todos los países es similar, y dista bastante en porcentaje de la frecuencia del FSD esperada. Por ello, y para simplificar el desarrollo, se escoge España como país de referencia para realizar el estudio.

<span id="page-41-2"></span>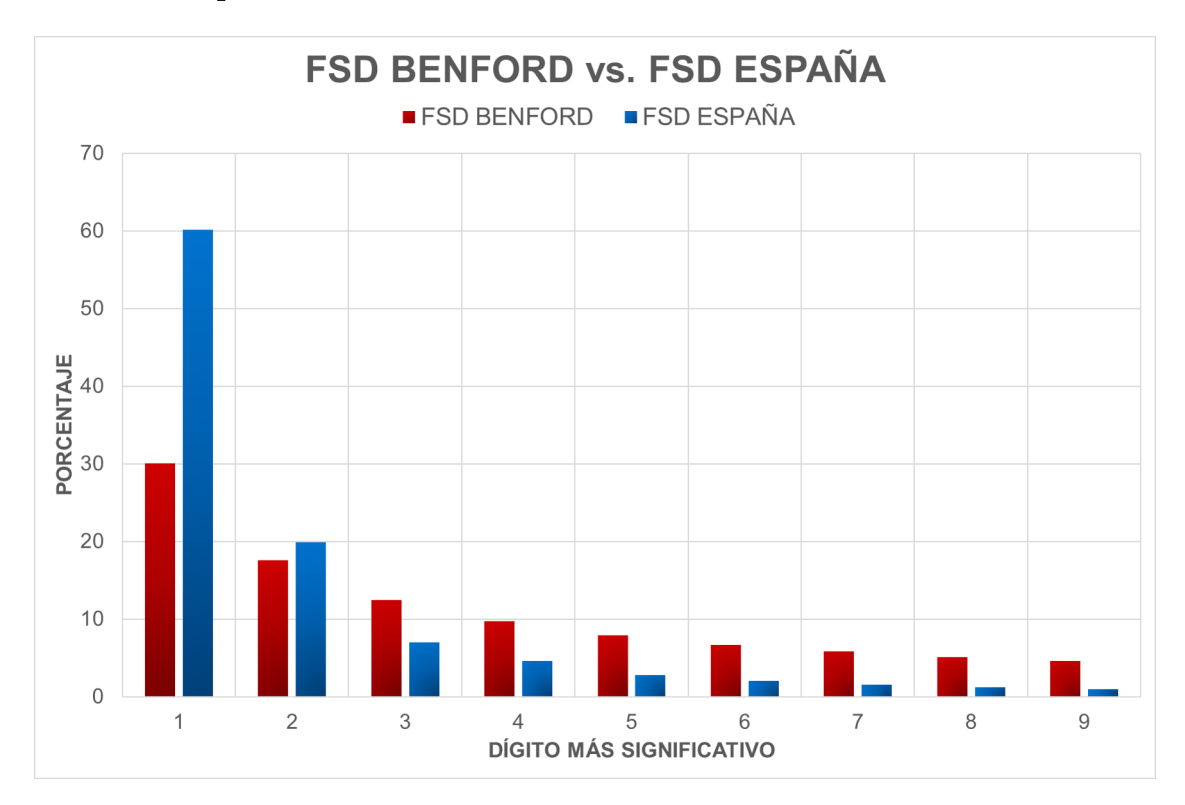

**Figura 4.4:** Gráfica comparativa entre la distribución del FSD esperada y la del FSD obtenida para España

En la Figura [4.4](#page-41-2) puede verse una gráfica comparativa entre la distribución FSD esperada y la distribución FSD obtenida para España, y se observa que para

el dígito 1 la proporción excede ostensiblemente lo esperado, ya que se espera un 30 % mientras que se observa un 60 %.

Para mitigar este suceso se aplican las tres distancias de edición de palabras estudiadas, agrupando los hashtags similares entre sí para los valores predeterminados de *α*.

Tras agrupar los hashtags similares se calcula nuevamente la distribución del dígito más significativo. Los resultados, que pueden verse en las Tablas [B.2,](#page-57-0) [B.3](#page-57-1) y [B.4,](#page-57-2) varían muy poco de los datos obtenidos para la distribución FSD de España, por lo que no se ha conseguido el objetivo de reducir considerablemente los casos «anómalos».

Otro motivo que podría ser la causa de esa diferencia para el dígito 1 sería la existencia de hashtags que solo han sido mencionados una sola vez. Al eliminarlos se reduce considerablemente el porcentaje, pero aumentan el del resto de dígitos (distribución FSD España (# > 1)). Debido a la descompensación generada por eliminar únicamente aquellos mencionados una única vez, se considera eliminar aquellos que tienen menos de 10 menciones (distribución FSD España (#  $>$  10)).

<span id="page-42-0"></span>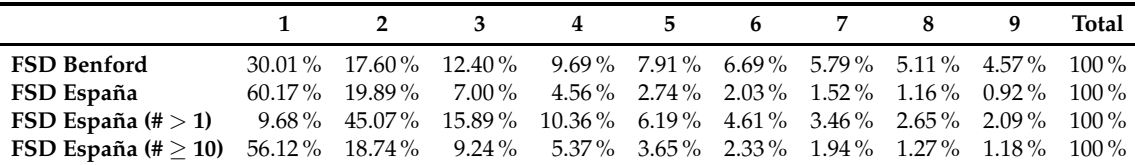

**Tabla 4.3:** Distribución del primer dígito más significativo para España con variaciones

En la Tabla [4.3](#page-42-0) se observan los resultados obtenidos para las distintas combinaciones antes mencionadas. Ninguna de ellas presenta porcentajes similares a la distribución esperada del FSD de Benford.

Si se estudia la distribución del segundo dígito más significativo (*Second Significant Digit*), los resultados tampoco arrojan indicios de que se cumpla la distribución esperada salvo para el caso que contiene hashtags con un número de impresiones igual o superior a 10 (ver Tabla [4.4\)](#page-42-1)

<span id="page-42-1"></span>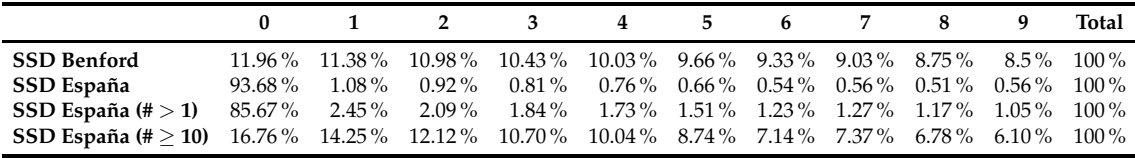

**Tabla 4.4:** Distribución del segundo dígito más significativo para España con variaciones

### <span id="page-43-0"></span>**4.2.2. Dataset** Elecciones

En la Tabla [4.5](#page-43-2) se observa, para el primer dígito más significativo, el porcentaje esperado y el observado para el dataset.

<span id="page-43-2"></span>

|                                                                                                    | $1 \t 2 \t 3$                                                    |  | 4 5 | 6 7 8 |  | Total |
|----------------------------------------------------------------------------------------------------|------------------------------------------------------------------|--|-----|-------|--|-------|
| - FSD Benford<br><b>FSD</b> Elecciones 40.39% 25.99% 8.97% 9.23% 3.91% 4.50% 2.54% 2.69% 1.77% 100% | $30.01\%$ 17.60% 12.40% 9.69% 7.91% 6.69% 5.79% 5.11% 4.57% 100% |  |     |       |  |       |

**Tabla 4.5:** Distribución del primer dígito más significativo del dataset Elecciones

En este caso vuelve a haber una diferencia entre el valor teórico y observado para el dígito 1 (ver Figura [4.5\)](#page-43-1), por lo que se aplican las funciones de edición nuevamente con los mismos parámetros de configuración. En las Tablas [B.5,](#page-57-3) [B.6](#page-58-0) y [B.7](#page-58-1) se pueden observar los resultados obtenidos.

<span id="page-43-1"></span>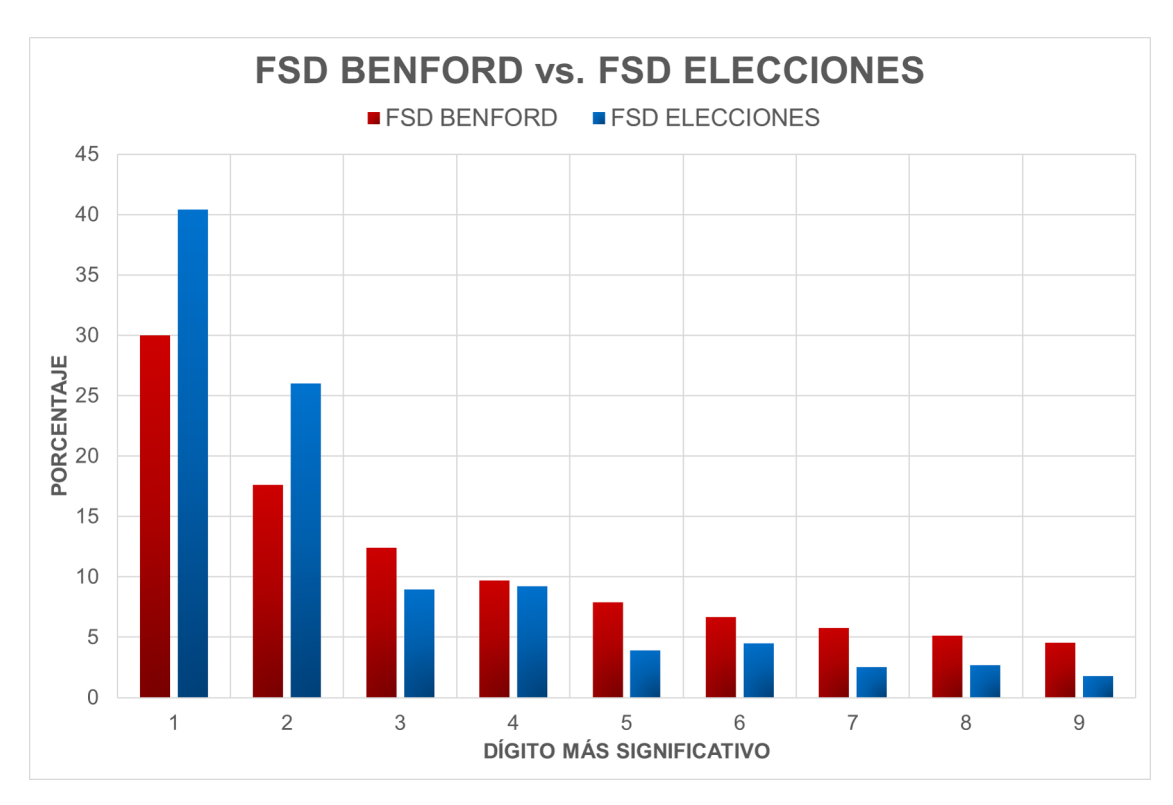

**Figura 4.5:** Gráfica comparativa entre la distribución del FSD esperada y la del FSD Elecciones

Al igual que se hizo para el datatset Hispatweets, se calculan las distribuciones FSD y SSD quitando aquellos hashtags con una única mención y con menos de 10 menciones (ver Tablas [4.6](#page-44-2) y [4.7\)](#page-44-3). En ningún caso se logra obtener unos porcentajes similares a los esperados por la Ley de Benford.

<span id="page-44-2"></span>

|                                                                                                    | $1 \t2 \t3 \t4 \t5 \t6 \t7 \t8$                                         |  |  |  | 9 | Total |
|----------------------------------------------------------------------------------------------------|-------------------------------------------------------------------------|--|--|--|---|-------|
| <b>FSD Benford</b>                                                                                     | 30.01 % 17.60 % 12.40 % 9.69 % 7.91 % 6.69 % 5.79 % 5.11 % 4.57 % 100 % |  |  |  |   |       |
| <b>FSD</b> Elecciones                                                                                  | 40.39 % 25.99 % 8.97 % 9.23 % 3.91 % 4.50 % 2.54 % 2.69 % 1.77 % 100 %  |  |  |  |   |       |
| <b>FSD</b> Elecciones (# > 1) 15.14 % 36.82 % 12.71 % 13.08 % 5.54 % 6.38 % 3.60 % 3.81 % 2.51 % 100 % |                                                                         |  |  |  |   |       |
| <b>FSD</b> Elecciones (# > 10) 48.36% 18.25% 11.26% 7.38% 4.94% 3.49% 2.88% 1.33% 2.11% 100%           |                                                                         |  |  |  |   |       |

**Tabla 4.6:** Distribución del primer dígito más significativo del dataset Elecciones con variaciones

<span id="page-44-3"></span>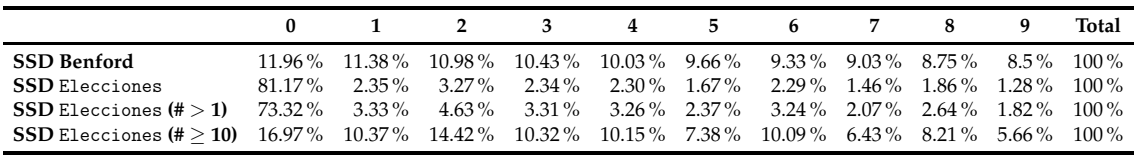

**Tabla 4.7:** Distribución del segundo dígito más significativo del dataset Elecciones con variaciones

### <span id="page-44-0"></span>**4.2.3. Dataset** Bárcenas

En la Tabla [4.8](#page-45-1) se observan los porcentajes teóricos y observados para el dígito más significativo del dataset Bárcenas.

<span id="page-44-1"></span>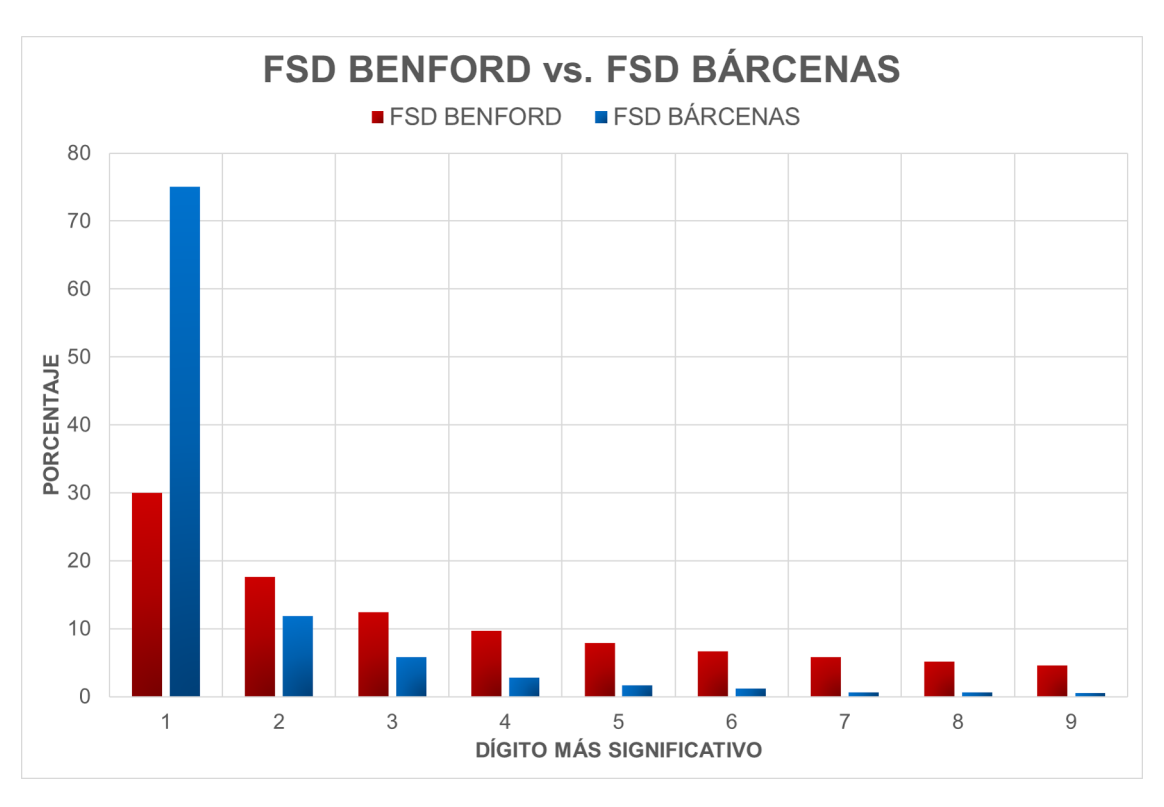

**Figura 4.6:** Gráfica comparativa entre la distribución del FSD esperada y la del FSD Bárcenas

Como se observa en la Figura [4.6,](#page-44-1) vuelve a haber una gran diferencia entre el valor esperado para el dígito 1, un 30.01 %, frente al valor observado, un 75.07 %. Al aplicar las distancias de edición quedan los resultados de las Tablas [B.8,](#page-58-2) [B.9](#page-58-3) y [B.10.](#page-59-0)

<span id="page-45-1"></span>

|                                                                                           | 1 2 3 4 5 6 7 8 9 |  |  |  | <b>Total</b> |
|-------------------------------------------------------------------------------------------|-------------------|--|--|--|--------------|
| <b>FSD Benford</b> 30.01% 17.60% 12.40% 9.69% 7.91% 6.69% 5.79% 5.11% 4.57% 100%          |                   |  |  |  |              |
| <b>FSD</b> Barcenas 75.07% $11.84\%$ 5.85% $2.75\%$ 1.61% $1.16\%$ 0.64% 0.58% 0.50% 100% |                   |  |  |  |              |

**Tabla 4.8:** Distribución del primer dígito más significativo del dataset Bárcenas

Al igual que para los dos anteriores datasets, se calculan los valores de las distribuciones de hashtags para el primer dígito más significativo y para el segundo más significativo, eliminando los hashtags mencionados en una única ocasión y mencionados más de 10 veces (ver Tablas [4.9](#page-45-2) y [4.10\)](#page-45-3). En ningún caso se logra obtener unos porcentajes similares a los esperados por la Ley de Benford.

<span id="page-45-2"></span>

|                                                                                            | 2 | -3-                                                                     | 4 | 5 6 7 8 |  | 9. | Total |
|--------------------------------------------------------------------------------------------|---|-------------------------------------------------------------------------|---|---------|--|----|-------|
| FSD Benford                                                                                |   | $30.01\%$ 17.60% 12.40% 9.69% 7.91% 6.69% 5.79% 5.11% 4.57% 100%        |   |         |  |    |       |
| <b>FSD</b> Bárcenas                                                                        |   | 75.07% 11.84% 5.85% 2.75% 1.61% 1.16% 0.64% 0.58% 0.50% 100%            |   |         |  |    |       |
| $\text{FSD}$ Bárcenas (# $>1$ )                                                            |   | 7.03 % 44.16 % 21.82 % 10.24 % 6.00 % 4.34 % 2.38 % 2.17 % 1.86 % 100 % |   |         |  |    |       |
| <b>FSD</b> Barcenas (# > 10) 50.75% 18.66% 12.69% 3.73% 5.22% 3.73% 0.00% 2.24% 2.99% 100% |   |                                                                         |   |         |  |    |       |

**Tabla 4.9:** Distribución del primer dígito más significativo el dataset Bárcenas con variaciones

<span id="page-45-3"></span>

|                                                                                                    |        |                                                                                                    | 2        | $\mathbf{3}$ |                                                                        | $4 \quad 5$ | 6 7 | 8 | Total |
|----------------------------------------------------------------------------------------------------|--------|----------------------------------------------------------------------------------------------------|----------|--------------|------------------------------------------------------------------------|-------------|-----|---|-------|
| <b>SSD Benford</b>                                                                                 |        | $11.96\%$ $11.38\%$ $10.98\%$ $10.43\%$ $10.03\%$ $9.66\%$ $9.33\%$ $9.03\%$ $8.75\%$ $8.5\%$ $100\%$ |          |              |                                                                        |             |     |   |       |
| <b>SSD</b> Bárcenas                                                                                | 96.92% | $0.61\%$                                                                                              | $0.39\%$ |              | $0.58\%$ $0.31\%$ $0.39\%$ $0.19\%$ $0.22\%$ $0.25\%$ $0.14\%$ $100\%$ |             |     |   |       |
| $\textbf{SSD}$ Bárcenas (# $>1$ )                                                                  |        | 88.52 % 2.28 % 1.45 % 2.17 % 1.14 % 1.45 % 0.72 % 0.83 % 0.93 % 0.52 % 100 %                          |          |              |                                                                        |             |     |   |       |
| <b>SSD</b> Barcenas (# > 10) 17.16% 16.42% 10.45% 15.67% 8.21% 10.45% 5.22% 5.97% 6.72% 3.73% 100% |        |                                                                                                    |          |              |                                                                        |             |     |   |       |

**Tabla 4.10:** Distribución del segundo dígito más significativo el dataset Bárcenas con variaciones

### <span id="page-45-0"></span>**4.2.4. Resultados**

Los resultados obtenidos para las distribuciones de los dígitos más significativos en las frecuencias de los hashtags de todos los datasets permiten afirmar que son similares a la distribución esperada según la Ley de Benford para el primer y para el segundo dígito más significativo, por lo que se confirma la aplicación de la Ley de Benford a redes sociales como Twitter.

Si se observan los resultados del Coeficiente de Correlación de Pearson, la correlación entre la distribución del primer dígito más significativo y la distribución esperada de Benford es muy fuerte, ya que todos los valores son superiores a 0.9, como se observa en la Tabla [4.11.](#page-46-0) Se ve también que correlación de las distribuciones que contienen hashtags con un número de menciones mayor a 1 es débil, debido al sesgo producido al eliminar dichos hashtags. Sin embargo, cuando esto se corrige, las distribuciones de los hashtags con menciones igual o mayores a 10 muestran una correlación también fuerte.

<span id="page-46-0"></span>

| Correlación | $\chi^2$ | <b>MAD</b> |
|-------------|----------|------------|
| 0.9699      | 51.41    | 0.071      |
| 0.4460      | 62.16    | 0.070      |
| 0.9760      | 38.61    | 0.060      |
| 0.9835      | 23.78    | 0.038      |
| 0.5971      | 123.44   | 0.068      |
| 0.9865      | 34.22    | 0.046      |
| 0.9288      | 99.78    | 0.099      |
| 0.3942      | 71.45    | 0.081      |
| 0.9786      | 28.24    | 0.048      |
|             |          |            |

**Tabla 4.11:** Valores del índice de Correlación de Pearson, del test de la *χ* <sup>2</sup> y de la Desviación Absoluta Media entre las distribuciones del primer dígito más significativo de los datasets y los valores esperados por la Ley de Benford

Si estudiamos ahora la distribución del segundo dígito más significativo (ver Tabla [4.12\)](#page-46-1), se observa que las distribuciones observadas presentan unos valores de cercanos al 0.6, es decir, bajos. Para la distribución que toma en cuenta los hashtags con un número de menciones superior a 1, los valores vuelven a ser bajos, mientras que la distribución de los hashtags con un número de menciones igual o superior a 10 presenta valores muy altos para España mientras que algo más bajos para el resto de datasets.

<span id="page-46-1"></span>

| Distribución                    | Correlación | $\chi^2$ | MAD   |
|---------------------------------|-------------|----------|-------|
| SSD España                      | 0.5946      | 634.14   | 0.163 |
| SSD España (# $>$ 1)            | 0.6029      | 516.06   | 0.147 |
| SSD España (# $\geq$ 10)        | 0.9850      | 4.80     | 0.018 |
| <b>SSD</b> Elecciones           | 0.6039      | 445.14   | 0.138 |
| SSD Elecciones $(\# > 1)$       | 0.6120      | 357.95   | 0.122 |
| SSD Elecciones $(\# > 10)$      | 0.8644      | 5.59     | 0.018 |
| <b>SSD</b> Bárcenas             | 0.5933      | 685.58   | 0.169 |
| $\text{SSD}$ Bárcenas (# $>1$ ) | 0.6043      | 556.91   | 0.153 |
| SSD Bárcenas $(\# > 10)$        | 0.8963      | 13.54    | 0.032 |

**Tabla 4.12:** Valores del índice de Correlación de Pearson, del test de la *χ* <sup>2</sup> y de la Desviación Absoluta Media entre las distribuciones del segundo dígito más significativo de los datasets y los valores esperados por la Ley de Benford

Los resultados obtenidos por el test de la  $\chi^2$  no permiten afirmar que las distribuciones del primer dígito más significativo sigan la Ley de Benford. Tampoco las distribuciones del segundo dígito más significativo permiten realizar la afirmación, a excepción de las distribuciones que contienen los hashtags con un número de menciones igual o superior a 10 que sí que presentan resultados que permiten afirmar que se asemejan a lo esperado por la Ley de Benford.

El test de la Desviación Absoluta media presenta resultados que hacen rechazar, para todos los casos, la hipótesis de que los datos se asemejan a la Ley de Benford.

Los resultados de los test de la *χ* <sup>2</sup> y la Desviación Absoluta Media presentan resultados desfavorables debido a que para datasets de gran tamaño no se recomienda su uso [\[9\]](#page-52-9) para comprobar si se cumple la Ley de Benford, ya que una pequeña variación en los datos hará que automáticamente se rechace la hipótesis nula formulada.

Tras aplicar en los tres datasets las medidas de similitud propuestas los resultados siguen siendo desfavorables, como se observa en las Tablas [4.13,](#page-47-0) [4.14](#page-47-1) y [4.15.](#page-48-0) Puede verse también que el índice de Correlación de Pearson es muy alto en todos los casos.

<span id="page-47-0"></span>

|                 |             | Levenshtein |       |                        | Jaro     |       |                        | Jaro-Winkler |            |
|-----------------|-------------|-------------|-------|------------------------|----------|-------|------------------------|--------------|------------|
|                 | Correlación | $\chi^2$    |       | <b>MAD</b> Correlación | $\chi^2$ |       | <b>MAD</b> Correlación | $\chi^2$     | <b>MAD</b> |
| $\alpha = 0.95$ | 0.9699      | 51.28       | 0.071 | 0.9709                 | 49.42    | 0.070 | 0.9798                 | 35.91        | 0.060      |
| $\alpha = 0.90$ | 0.9689      | 50.04       | 0.070 | 0.9639                 | 46.29    | 0.068 | 0.9869                 | 24.59        | 0.050      |
| $\alpha = 0.85$ | 0.9695      | 48.76       | 0.070 | 0.9773                 | 39.70    | 0.063 | 0.9926                 | 14.52        | 0.038      |
| $\alpha = 0.80$ | 0.9725      | 47.15       | 0.069 | 0.9844                 | 28.34    | 0.054 | 0.9966                 | 7.48         | 0.028      |

**Tabla 4.13:** Valores del índice de Correlación de Pearson, del test de la *χ* <sup>2</sup> y de la Desviación Absoluta Media entre las distribuciones del primer dígito más significativo para España aplicando las medidas de similitud y los valores esperados por la Ley de Benford

<span id="page-47-1"></span>

|                 |             | Levenshtein |       |                 | Jaro     |       |                 | Jaro-Winkler |            |
|-----------------|-------------|-------------|-------|-----------------|----------|-------|-----------------|--------------|------------|
|                 | Correlación | $\chi^2$    |       | MAD Correlación | $\chi^2$ |       | MAD Correlación | $\gamma^2$   | <b>MAD</b> |
| $\alpha = 0.95$ | 0.9836      | 16.00       | 0.041 | 0.9845          | 15.61    | 0.040 | 0.9880          | 12.58        | 0.036      |
| $\alpha = 0.90$ | 0.9845      | 15.70       | 0.041 | 0.9852          | 14.75    | 0.039 | 0.9926          | 9.15         | 0.030      |
| $\alpha = 0.85$ | 0.9855      | 15.14       | 0.041 | 0.9889          | 13.29    | 0.037 | 0.9958          | 5.79         | 0.023      |
| $\alpha = 0.80$ | 0.9857      | 15.23       | 0.069 | 0.9908          | 10.76    | 0.033 | 0.9979          | 2.72         | 0.014      |

**Tabla 4.14:** Valores del índice de Correlación de Pearson, del test de la *χ* <sup>2</sup> y de la Desviación Absoluta Media entre las distribuciones del primer dígito más significativo para el dataset Elecciones aplicando las medidas de similitud y los valores esperados por la Ley de Benford

<span id="page-48-0"></span>

|                 | Levenshtein |          |       |                 | Jaro     |       |                 | Jaro-Winkler |            |
|-----------------|-------------|----------|-------|-----------------|----------|-------|-----------------|--------------|------------|
|                 | Correlación | $\chi^2$ |       | MAD Correlación | $\chi^2$ |       | MAD Correlación | $\chi^2$     | <b>MAD</b> |
| $\alpha = 0.95$ | 0.9290      | 99.62    | 0.099 | 0.9296          | 98.33    | 0.099 | 0.9410          | 83.42        | 0.090      |
| $\alpha = 0.90$ | 0.9290      | 98.66    | 0.099 | 0.9352          | 94.41    | 0.096 | 0.9524          | 69.75        | 0.081      |
| $\alpha = 0.85$ | 0.9304      | 96.58    | 0.097 | 0.9390          | 85.97    | 0.091 | 0.9614          | 56.71        | 0.072      |
| $\alpha = 0.80$ | 0.9314      | 94.02    | 0.096 | 0.9494          | 71.83    | 0.083 | 0.9781          | 36.38        | 0.056      |

**Tabla 4.15:** Valores del índice de Correlación de Pearson, del test de la *χ* <sup>2</sup> y de la Desviación Absoluta Media entre las distribuciones del primer dígito más significativo para el dataset Bárceas aplicando las medidas de similitud y los valores esperados por la Ley de Benford

## <span id="page-50-0"></span>CAPÍTULO 5 Conclusiones y líneas de trabajo futuras

En esta memoria se muestra que la distribución de los hahstags de acuerdo a su popularidad sigue una distribución potencial, según la Ley de Zipf, donde pocos hashtags han conseguido un gran número de menciones y muchos de ellos no han tenido éxito y han obtenido pocas menciones. Esto se explica porque Twitter no pone ningún obstáculo para la creación de hashtags ni ha desarrollado un sistema recomendador que dé indicaciones al usuario sobre las características que debe tener un hashtag para que tenga éxito.

Se puede aseverar, además, que la distribución de la frecuencia de los hashtags, en concreto la distribución del primer y segundo dígito más significativo de la frecuencia, siguen la distribución esperada por la Ley de Benford atendiendo a los valores del Coeficiente de Correlación de Pearson. Sin embargo, en las distribuciones del primer dígito más significativo se observan diferencias notorias entre los valores obtenidos y esperados para el dígito 1. Este fenómeno se debe a la cantidad de hashtags que tienen una sola mención, debido entre otros factores a contener faltas de ortografía, alcanzando así bajos niveles de popularidad. Para subsanar esta diferencia en las distribuciones se han aplicado las distancias de edición entre los hashtags y se han agrupado los que son similares entre sí, no obteniendo resultados que la redujeran.

Para calcular el nivel de conformidad de las distribuciones obtenidas con las distribuciones esperadas por la Ley de Benford se hace uso de tres estadísticos. Aquellos que realizan un contraste de hipótesis, los estadísticos de la *χ* <sup>2</sup> y la Desviación Absoluta Media, arrojan valores dispares que hacen aceptar o rechazar la hipótesis nula de conformidad con la Ley de Benford dependiendo de la distribución del dígito que se analice. Sin embargo, el Coeficiente de Correlación de Pearson sí que permite aseverar que los datos se asemejan a la distribución esperada por Benford. Esta disparidad se produce debido a que desde que se haya una pequeña variación entre los datos obtenidos y los esperados la hipótesis nula será rechazada, unido a que no se dispone de un procedimiento estandarizado y válido para el estudio de la conformidad con la Ley de Benford, ni siquiera en el trabajo original publicado [\[10\]](#page-52-10). En el estudio realizado por Golbeck [\[9\]](#page-52-9) se presenta este caso y se propone el Coeficiente de Correlación de Pearson como nuevo método para calcular la semejanza de una distribución a la Ley de Benford.

Este trabajo presenta la utilidad de la Ley de Benford, que aplicada al estudio del comportamiento de los usuarios en las redes sociales, permite validar los datos que se generan en ellas para analizarlos y validarlos.

Como trabajo futuro se considerarán y añadirán más variables al estudio, como la fecha y hora de publicación de los tweets, para analizar la distribución a lo largo del tiempo de la popularidad de los hashtags.

## Bibliografía

- <span id="page-52-1"></span><span id="page-52-0"></span>[1] W. Chen, L. V. Lakshmanan, and C. Castillo, "Information and influence propagation in social networks," *Synthesis Lectures on Data Management*, vol. 5, no. 4, pp. 1–177, 2013.
- <span id="page-52-2"></span>[2] D. Bird, M. Ling, K. Haynes, *et al.*, "Flooding Facebook-the use of social media during the Queensland and Victorian floods," *Australian Journal of Emergency Management, The*, vol. 27, no. 1, p. 27, 2012.
- <span id="page-52-3"></span>[3] M. Beguerisse-Díaz, G. Garduno-Hernández, B. Vangelov, S. N. Yaliraki, and M. Barahona, "Interest communities and flow roles in directed networks: the Twitter network of the UK riots," *Journal of The Royal Society Interface*, vol. 11, no. 101, p. 20140940, 2014.
- <span id="page-52-4"></span>[4] C. G. Ortega and R. Z. Azagra, "La campaña virtual en Twitter: análisis de las cuentas de Rajoy y de Rubalcaba en las elecciones generales de 2011," *Historia y Comunicación Social*, vol. 19, pp. 299–311, 2014.
- <span id="page-52-5"></span>[5] G. K. Zipf, *Human behavior and the principle of least effort: An introduction to human ecology*. Ravenio Books, 2016.
- <span id="page-52-6"></span>[6] F. Benford, "The law of anomalous numbers," *Proceedings of the American Philosophical Society*, pp. 551–572, 1938.
- <span id="page-52-7"></span>[7] C. Durtschi, W. Hillison, and C. Pacini, "The effective use of Benford's Law to assist in detecting fraud in accounting data," *Journal of forensic accounting*, vol. 5, no. 1, pp. 17–34, 2004.
- <span id="page-52-8"></span>[8] B. F. Roukema, "Benford's Law anomalies in the 2009 Iranian presidential election," *Unpublished manuscript*, 2009.
- <span id="page-52-9"></span>[9] J. Golbeck, "Benford's Law Applies to Online Social Networks," *PLOS ONE*, vol. 10, no. 8, p. e0135169, 2015.
- <span id="page-52-10"></span>[10] M. Nigrini, *Benford's Law: Applications for forensic accounting, auditing, and fraud detection*, vol. 586. John Wiley & Sons, 2012.
- <span id="page-52-11"></span>[11] G. Judge and L. Schechter, "Detecting problems in survey data using Benford's Law," *Journal of Human Resources*, vol. 44, no. 1, pp. 1–24, 2009.
- <span id="page-52-12"></span>[12] E. H. Porter, W. E. Winkler, *et al.*, "Approximate string comparison and its effect on an advanced record linkage system," in *Advanced record linkage system. US Bureau of the Census, Research Report*, Citeseer, 1997.

## <span id="page-54-0"></span>APÉNDICE A Cálculo de la Distancia de Levenshtein

```
18 Sea m la longitud de la palabra s1
19 Sea n la longitud de la palabra s2
20 Sea D la matriz de tamano [m, n]21
22 \mid # PASO 1 - Comprobacion
_{23} Si (m) == 0:
24 Devolver n y salir
25
_{26} Si (n) == 0:
27 Devolver m y salir
28
29
30 \mid # PASO 2 - Inicializacion
31 Desde i = 1 hasta m hacer:
32 D [i, 0] = i
33
34 Desde j = 1 hasta n hacer:
35 D [O, j] = j
36
37
38 # PASO 3 - Calculo de la matriz
39 Desde i = 1 hasta m hacer:
40 Desde j = 1 hasta n hacer:
41 D[i,j] = minimo ( D[i-1,j] + 1,\begin{array}{cccc} \texttt{1} & 0 & 0 & 0 & 0 \\ 0 & 0 & 0 & 0 & 0 \\ 0 & 0 & 0 & 0 & 0 \\ 0 & 0 & 0 & 0 & 0 \\ 0 & 0 & 0 & 0 & 0 \\ 0 & 0 & 0 & 0 & 0 \\ 0 & 0 & 0 & 0 & 0 \\ 0 & 0 & 0 & 0 & 0 \\ 0 & 0 & 0 & 0 & 0 \\ 0 & 0 & 0 & 0 & 0 \\ 0 & 0 & 0 & 0 & 0 \\ 0 & 0 & 0 & 0 & 0 & 0 \\ 0 & 0 & 0 & 0 & 0 & 0 \\ 0 & 0 & 043 D[i-1, j-1] + 1 \text{ si } s1[i] != s2[i]^{44} + 0 si s1 [i] == s2 [i]
45 )
46
47 # PASO 4 - Resultado
48 D [m, n] es la distancia de Levenshtein
```
**Listing A.1:** Pseudocódigo para el cálculo de la Distancia de Levenshtein

## <span id="page-56-0"></span>APÉNDICE B Tablas de resultados

<span id="page-56-1"></span>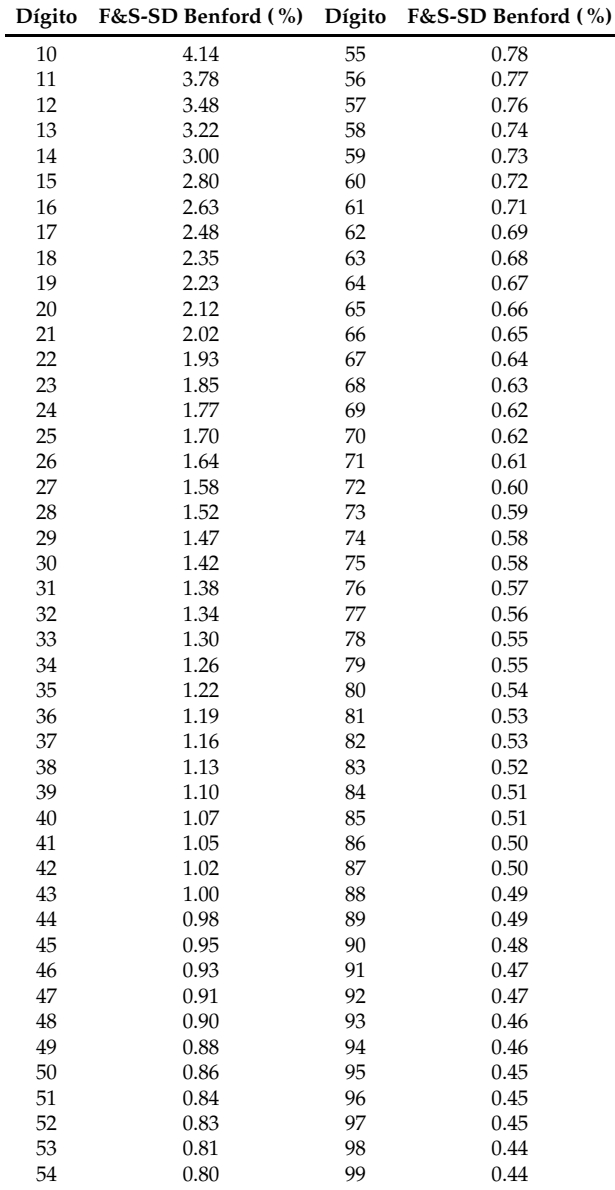

**Tabla B.1:** Distribución del primer y segundo dígito más significativo según la Ley de Benford

<span id="page-57-0"></span>

|                                                        | Distancia de Levenshtein |           |                                                                                    |       |  |                                              |  |  |          |  |  |  |
|--------------------------------------------------------|--------------------------|-----------|------------------------------------------------------------------------------------|-------|--|----------------------------------------------|--|--|----------|--|--|--|
| $5\qquad 6$<br>3<br>4<br>$\overline{2}$<br>8<br>9<br>7 |                          |           |                                                                                    |       |  |                                              |  |  |          |  |  |  |
| FSD Benford                                            | 30.01 %                  | $17.60\%$ | $12.40\%$ $9.69\%$ $7.91\%$ $6.69\%$ $5.79\%$ $5.11\%$ $4.57\%$                    |       |  |                                              |  |  |          |  |  |  |
| FSD España                                             | 60.17%                   |           | $19.89\%$ 7.00% 4.56% 2.74% 2.03% 1.52% 1.16%                                      |       |  |                                              |  |  | $0.92\%$ |  |  |  |
| $\alpha = 0.95$                                        |                          |           | $60.14\%$ $19.88\%$ $7.01\%$ $4.57\%$ $2.73\%$ $2.04\%$ $1.52\%$ $1.17\%$ $0.92\%$ |       |  |                                              |  |  |          |  |  |  |
| $\alpha = 0.90$                                        | 59.73%                   | $19.22\%$ | $7.12\%$                                                                           |       |  | $4.67\%$ 2.77% 2.10% 1.55% 1.21% 0.94%       |  |  |          |  |  |  |
| $\alpha = 0.85$                                        | $59.30\%$                | $19.16\%$ | $7.25\%$                                                                           | 4.70% |  | $2.82\%$ 2.19% 1.57% 1.23%                   |  |  | $0.96\%$ |  |  |  |
| $\alpha = 0.80$                                        | 58.71 %                  | 20.11%    |                                                                                    |       |  | $7.36\%$ 4.80% 2.93% 2.23% 1.61% 1.22% 1.03% |  |  |          |  |  |  |

**Tabla B.2:** Porcentajes de la distribución FSD de España al aplicar la función de similitud de Levenshtein para varios niveles de *α*

<span id="page-57-1"></span>

|                 | Distancia de Jaro |                |                                      |          |                 |                      |                |                   |          |  |  |  |
|-----------------|-------------------|----------------|--------------------------------------|----------|-----------------|----------------------|----------------|-------------------|----------|--|--|--|
|                 |                   | $\overline{2}$ | 3                                    | 4        | 5.              | 6                    | 7              | 8                 | 9        |  |  |  |
| FSD Benford     | $30.01\%$         | $17.60\%$      | $12.40\%$ $9.69\%$ $7.91\%$ $6.69\%$ |          |                 |                      | 5.79%          | 5.11 %            | $4.57\%$ |  |  |  |
| FSD España      | $60.17\%$         | 19.89%         | 7.00%                                |          | $4.56\%$ 2.74 % |                      | $2.03\%$ 1.52% | $1.16\%$          | $0.92\%$ |  |  |  |
| $\alpha = 0.95$ | 59.53%            | $19.93\%$      | 7.19%                                | $4.67\%$ | $2.79\%$        | $2.13\%$             |                | $1.56\%$ $1.24\%$ | $0.96\%$ |  |  |  |
| $\alpha = 0.90$ | 58.49%            | $16.77\%$      | $7.42\%$                             | 4.89%    | $3.14\%$        | $2.14\%$             | $1.68\%$       | $1.23\%$          | $1.03\%$ |  |  |  |
| $\alpha = 0.85$ | 56.00%            | $20.44\%$      | $8.07\%$                             | $5.24\%$ | $3.35\%$        | $2.46\%$             | $1.85\%$       | $1.43\%$          | $1.17\%$ |  |  |  |
| $\alpha = 0.80$ | $51.50\%$         | $20.58\%$      | $9.17\%$                             | 6.17%    |                 | $4.10\%$ 2.97% 2.29% |                | $1.81\%$          | $1.42\%$ |  |  |  |

**Tabla B.3:** Porcentajes de la distribución FSD de España al aplicar la función de similitud de Jaro para varios niveles de *α*

<span id="page-57-2"></span>

|                 | Distancia de Jaro-Winkler |                  |                                                        |                |                 |   |                                     |          |          |  |  |  |
|-----------------|---------------------------|------------------|--------------------------------------------------------|----------------|-----------------|---|-------------------------------------|----------|----------|--|--|--|
|                 |                           |                  | 3                                                      | 4              | 5.              | 6 | 7                                   | 8        | 9        |  |  |  |
| FSD Benford     |                           | $30.01\%$ 17.60% | $12.40\%$ 9.69% 7.91% 6.69% 5.79% 5.11%                |                |                 |   |                                     |          | $4.57\%$ |  |  |  |
| FSD España      | 60.17%                    | 19.89%           | $7.00\,\%$                                             |                | $4.56\%$ 2.74 % |   | $2.03\%$ 1.52\% 1.16\%              |          | $0.92\%$ |  |  |  |
| $\alpha = 0.95$ | 54.57%                    | $20.48\%$        | $8.46\%$ 5.58% 3.60% 2.61% 1.96% 1.47%                 |                |                 |   |                                     |          | $1.27\%$ |  |  |  |
| $\alpha = 0.90$ | 49.78%                    | 20.70%           |                                                        | $9.48\%$ 6.55% |                 |   | $4.40\%$ $3.13\%$ $2.41\%$ $1.92\%$ |          | $1.62\%$ |  |  |  |
| $\alpha = 0.85$ | 44.74%                    | $20.51\%$        | $10.62\%$                                              | 7.18%          | $5.25\%$        |   | $4.02\%$ 2.95%                      | $2.67\%$ | $2.06\%$ |  |  |  |
| $\alpha = 0.80$ | $39.89\%$                 | $20.56\%$        | $11.12\%$ $8.33\%$ $5.92\%$ $4.72\%$ $3.45\%$ $3.49\%$ |                |                 |   |                                     |          | $2.55\%$ |  |  |  |

**Tabla B.4:** Porcentajes de la distribución FSD de España al aplicar la función de similitud de Jaro-Winkler para varios niveles de *α*

<span id="page-57-3"></span>

|                       | Distancia de Levenshtein |            |           |          |          |          |                                              |   |          |  |  |
|-----------------------|--------------------------|------------|-----------|----------|----------|----------|----------------------------------------------|---|----------|--|--|
|                       |                          | $^{\circ}$ | 3         | 4        | 5.       | 6        | -7                                           | 8 | 9        |  |  |
| <b>FSD Benford</b>    | $30.01\%$                | $17.60\%$  | $12.40\%$ |          |          |          | $9.69\%$ $7.91\%$ $6.69\%$ $5.79\%$ $5.11\%$ |   | $4.57\%$ |  |  |
| <b>FSD</b> Elecciones | $40.39\%$                | $25.99\%$  | $8.97\%$  | $9.23\%$ | $3.91\%$ | $4.50\%$ | $2.54\%$ $2.69\%$                            |   | $1.77\%$ |  |  |
| $\alpha = 0.95$       | $40.43\%$                | 25.98%     | $8.96\%$  | $9.21\%$ | $3.92\%$ |          | $4.50\%$ $2.55\%$ $2.70\%$                   |   | $1.75\%$ |  |  |
| $\alpha = 0.90$       | $40.47\%$                | $25.77\%$  | $9.02\%$  | $9.22\%$ | 3.98 %   |          | $4.50\%$ $2.58\%$ $2.68\%$                   |   | $177\%$  |  |  |
| $\alpha = 0.85$       | $40.31\%$                | $25.53\%$  | $9.21\%$  | $9.28\%$ | $4.04\%$ | $4.63\%$ | $2.57\%$ $2.67\%$                            |   | $1.77\%$ |  |  |
| $\alpha = 0.80$       | $40.36\%$                | 25.43%     | $9.16\%$  | $9.51\%$ | $4.08\%$ |          | $4.53\%$ $2.53\%$ $2.70\%$                   |   | $1.70\%$ |  |  |

**Tabla B.5:** Porcentajes de la distribución FSD del dataset Elecciones al aplicar la función de similitud de Levenshtein para varios niveles de *α*

<span id="page-58-0"></span>

| Distancia de Jaro     |           |           |           |          |          |           |          |          |          |  |
|-----------------------|-----------|-----------|-----------|----------|----------|-----------|----------|----------|----------|--|
|                       |           |           | 3         | 4        | 5.       | 6         | 7        | 8        | 9        |  |
| <b>FSD Benford</b>    | $30.01\%$ | $17.60\%$ | $12.40\%$ | $9.69\%$ | $7.91\%$ | 6.69 $\%$ | $5.79\%$ | $5.11\%$ | $4.57\%$ |  |
| <b>FSD</b> Elecciones | $40.39\%$ | $25.99\%$ | $8.97\%$  | $9.23\%$ | $3.91\%$ | $4.50\%$  | $2.54\%$ | $2.69\%$ | $1.77\%$ |  |
| $\alpha = 0.95$       | $40.36\%$ | $25.77\%$ | $9.06\%$  | $9.28\%$ | $4.00\%$ | $4.55\%$  | $2.56\%$ | $2.66\%$ | $1.75\%$ |  |
| $\alpha = 0.90$       | $39.87\%$ | $25.56\%$ | $9.26\%$  | $9.52\%$ | $4.23\%$ | $4.57\%$  | $2.53\%$ | $2.77\%$ | $1.68\%$ |  |
| $\alpha = 0.85$       | $39.67\%$ | $24.64\%$ | $9.73\%$  | $9.82\%$ | $4.37\%$ | $4.69\%$  | $2.64\%$ | $2.73\%$ | $1.71\%$ |  |
| $\alpha = 0.80$       | $38.61\%$ | $24.02\%$ | $10.36\%$ | $9.56\%$ | $4.73\%$ | $4.96\%$  | $2.85\%$ | $2.90\%$ | $2.00\%$ |  |

**Tabla B.6:** Porcentajes de la distribución FSD del dataset Elecciones al aplicar la función de similitud de Jaro para varios niveles de *α*

<span id="page-58-1"></span>

| Distancia de Jaro-Winkler |           |           |           |           |           |          |                            |                |          |  |
|---------------------------|-----------|-----------|-----------|-----------|-----------|----------|----------------------------|----------------|----------|--|
|                           |           |           | 3         | 4         | 5         | 6        | 7                          | 8              | 9        |  |
| <b>FSD Benford</b>        | $30.01\%$ | $17.60\%$ | $12.40\%$ | $9.69\%$  | 7.91 %    | 6.69 %   |                            | $5.79\%$ 5.11% | $4.57\%$ |  |
| <b>FSD</b> Elecciones     | $40.39\%$ | $25.99\%$ | $8.97\%$  | $9.23\%$  | $3.91\%$  |          | $4.50\%$ 2.54 %            | $2.69\%$       | $1.77\%$ |  |
| $\alpha = 0.95$           | $39.00\%$ | $24.61\%$ | $9.85\%$  | $10.07\%$ | $4.45\%$  |          | $4.88\%$ 2.51 %            | $2.79\%$       | $1.83\%$ |  |
| $\alpha = 0.90$           | 38.08%    | $23.24\%$ | $10.60\%$ | $9.79\%$  | $4.92\%$  |          | $5.09\%$ $3.24\%$ $3.07\%$ |                | $1.98\%$ |  |
| $\alpha = 0.85$           | $36.35\%$ | 21.88%    | $11.55\%$ | 9.80%     | $5.42\%$  | $5.51\%$ | $3.61\%$                   | $3.49\%$       | $2.40\%$ |  |
| $\alpha = 0.80$           | 33.8%     | 20.49%    | $12.56\%$ | $9.70\%$  | 6.61 $\%$ |          | $5.81\%$ 4.13%             | $4.27\%$       | $2.63\%$ |  |

**Tabla B.7:** Porcentajes de la distribución FSD del dataset Elecciones al aplicar la función de similitud de Jaro-Winkler para varios niveles de *α*

<span id="page-58-2"></span>

| Distancia de Levenshtein |         |           |                                                        |          |             |          |                                                  |          |          |  |
|--------------------------|---------|-----------|--------------------------------------------------------|----------|-------------|----------|--------------------------------------------------|----------|----------|--|
|                          |         |           | $\mathbf{3}$                                           | 4        | $5^{\circ}$ | - 6      | 7                                                | - 8      | 9        |  |
| FSD Benford              | 30.01 % | $17.60\%$ | $12.40\%$ $9.69\%$ $7.91\%$ $6.69\%$ $5.79\%$ $5.11\%$ |          |             |          |                                                  |          | $4.57\%$ |  |
| <b>FSD</b> Bárcenas      | 75.07%  | $11.84\%$ | $5.85\%$                                               |          |             |          | $2.75\%$ 1.61% 1.16% 0.64% 0.58%                 |          | $0.50\%$ |  |
| $\alpha = 0.95$          | 75.01 % | $11.86\%$ | 589 <sup>%</sup>                                       |          |             |          | $2.75\%$ $1.58\%$ $1.19\%$ $0.61\%$ $0.61\%$     |          | $0.50\%$ |  |
| $\alpha = 0.90$          | 74.90 % | $11.85\%$ | $599\%$                                                | $2.64\%$ |             |          | $1.60\%$ $1.29\%$ $0.62\%$ $0.59\%$              |          | $0.51\%$ |  |
| $\alpha = 0.85$          | 74.36 % | $12.08\%$ | $6.15\%$                                               | $2.69\%$ | $1.57\%$    | $1.20\%$ | $0.72\%$                                         | $0.63\%$ | $0.60\%$ |  |
| $\alpha = 0.80$          | 73.84%  | $12.33\%$ | 6.05 %                                                 |          |             |          | $2.79\%$ 1.66 $\%$ 1.34 $\%$ 0.76 $\%$ 0.67 $\%$ |          | $0.58\%$ |  |

**Tabla B.8:** Porcentajes de la distribución FSD del dataset Bárcenas al aplicar la función de similitud de Levenshtein para varios niveles de *α*

<span id="page-58-3"></span>

| Distancia de Jaro   |           |               |           |          |                 |          |                |          |          |  |
|---------------------|-----------|---------------|-----------|----------|-----------------|----------|----------------|----------|----------|--|
|                     |           | $\mathcal{P}$ | 3         | 4        | 5               | 6        | 7              | 8        | 9        |  |
| <b>FSD Benford</b>  | $30.01\%$ | $17.60\%$     | $12.40\%$ |          | $9.69\%$ 7.91 % |          | $6.69\%$ 5.79% | 5.11 %   | $4.57\%$ |  |
| <b>FSD</b> Bárcenas | $75.07\%$ | $11.84\%$     | $5.85\%$  | $2.75\%$ | $1.61\%$        | $1.16\%$ | $0.64\%$       | $0.58\%$ | $0.50\%$ |  |
| $\alpha = 0.95$     | 74.71 %   | $11.95\%$     | 6.10 $\%$ | $2.64\%$ | $1.53\%$        | $1.22\%$ | $0.65\%$       | $0.60\%$ | $0.60\%$ |  |
| $\alpha = 0.90$     | 73.73%    | $12.51\%$     | 6.02 %    | $2.92\%$ | $1.61\%$        | $1.32\%$ | $0.70\%$       | $0.64\%$ | $0.56\%$ |  |
| $\alpha = 0.85$     | 71.49%    | $13.55\%$     | 6.61 $\%$ | $3.04\%$ | $1.78\%$        | $1.47\%$ | $0.68\%$       | $0.74\%$ | $0.65\%$ |  |
| $\alpha = 0.80$     | $67.52\%$ | $14.70\%$     | $7.95\%$  | 3.70 %   | $2.09\%$        | $1.75\%$ | $0.86\%$       | $0.65\%$ | $0.79\%$ |  |

**Tabla B.9:** Porcentajes de la distribución FSD del dataset Bárcenas al aplicar la función de similitud de Jaro para varios niveles de *α*

<span id="page-59-0"></span>

| Distancia de Jaro-Winkler |              |           |                                                        |   |                |                   |                                              |          |          |  |
|---------------------------|--------------|-----------|--------------------------------------------------------|---|----------------|-------------------|----------------------------------------------|----------|----------|--|
|                           | $\mathbf{1}$ |           | $\mathbf{3}$                                           | 4 |                | $5 \quad 6$       | 7                                            | 8        | -9       |  |
| <b>FSD Benford</b>        | $30.01\%$    | $17.60\%$ | $12.40\%$ $9.69\%$ $7.91\%$ $6.69\%$ $5.79\%$ $5.11\%$ |   |                |                   |                                              |          | $4.57\%$ |  |
| <b>FSD</b> Bárcenas       | 75.07%       | $11.84\%$ | $5.85\%$                                               |   | $2.75\%$ 1.61% | $1.16\%$ 0.64 %   |                                              | $0.58\%$ | $0.50\%$ |  |
| $\alpha = 0.95$           | 70.78%       | $14.01\%$ | 6.65 $\%$                                              |   |                |                   | $2.97\%$ $1.84\%$ $1.45\%$ $0.68\%$          | $0.87\%$ | $0.74\%$ |  |
| $\alpha = 0.90$           | $66.78\%$    | $15.18\%$ | 8.43%                                                  |   | $3.45\%$ 2.12% | $1.60\%$ $1.04\%$ |                                              | $0.67\%$ | $0.74\%$ |  |
| $\alpha = 0.85$           | $62.73\%$    | $16.22\%$ | $9.46\%$                                               |   | $4.24\%$ 2.27% | $1.75\%$ $1.54\%$ |                                              | $0.94\%$ | $0.86\%$ |  |
| $\alpha = 0.80$           | $55.12\%$    | $18.14\%$ | $11.19\%$                                              |   |                |                   | $5.25\%$ $3.50\%$ $2.07\%$ $2.33\%$ $1.38\%$ |          | $1.01\%$ |  |

**Tabla B.10:** Porcentajes de la distribución FSD del dataset Bárcenas al aplicar la función de similitud de Jaro-Winkler para varios niveles de *α*